# **PROCEDURA WYKONANIA, WDROŻENIA I ROZWOJU SYSTEMU SDZ**

## **Rozdział 1. WPROWADZENIE**

Celem niniejszego dokumentu jest doprecyzowanie procedury zarządzania realizacją umowy w zakresie wykonania, wdrożenia, a także dalszego rozwoju systemu teleinformatycznego SDZ, w szczególności określenie:

- 1) aktów prawnych wpływających na system SDZ;
- 2) architektury oraz podstawowej funkcjonalności systemu SDZ;
- 3) procedury wykonania i wdrożenia systemu SDZ;
- 4) procedury realizacji i odbioru usług dalszego rozwoju systemu SDZ;
- 5) wzorów formularzy.

## **Rozdział 2. AKTY PRAWNE WPŁYWAJĄCE NA SYSTEM SDZ**

Na dzień zawarcia umowy następujące akty prawne regulują kwestie funkcjonowania i zakresu danych gromadzonych w systemie SDZ:

- 1) ustawa z dnia 20 kwietnia 2004 r. o promocji zatrudnienia i instytucjach rynku pracy (Dz.U. z 2016 r. poz. 645, z późn. zm.);
- 2) ustawa z dnia 17 lutego 2005 r. o informatyzacji działalności podmiotów realizujących zadania publiczne (Dz.U. z 2014 r. poz. 1114, z późn. zm.);
- 3) ustawa z dnia 29 sierpnia 1997 r. o ochronie danych osobowych (Dz.U. z 2016 r. poz. 922);
- 4) rozporządzenie Ministra Pracy i Polityki Społecznej z dnia 14 maja 2014 r. w sprawie szczegółowych warunków realizacji oraz trybu i sposobów prowadzenia usług rynku pracy (Dz.U. z 2014 r. poz. 667);
- 5) rozporządzenie Ministra Pracy i Polityki Społecznej z dnia 22 lipca 2011 r. w sprawie szczegółowych zadań i organizacji Ochotniczych Hufców Pracy (Dz.U. z 2011 r. Nr 155 poz. 920);
- 6) rozporządzenie Ministra Pracy i Polityki Społecznej z dnia 7 sierpnia 2014 r. w sprawie klasyfikacji zawodów i specjalności na potrzeby rynku pracy oraz zakresu jej stosowania (Dz.U. z 2014 r. poz. 1145, z późn. zm.);
- 7) rozporządzenie Ministra Pracy i Polityki Społecznej z dnia 30 maja 2011 r. w sprawie systemów teleinformatycznych stosowanych w publicznych służbach zatrudnienia (Dz.U. z 2011 r. Nr 130 poz. 754);
- 8) rozporządzenie Rady Ministrów z dnia 12 kwietnia 2012 r. w sprawie Krajowych Ram Interoperacyjności, minimalnych wymagań dla rejestrów publicznych i wymiany informacji w postaci elektronicznej oraz minimalnych wymagań dla systemów teleinformatycznych (Dz.U. z 2012 r. poz. 526);

## **Rozdział 3. PODSTAWOWA FUNKCJONALNOŚĆ SYSTEMU SDZ**

Poniżej przedstawiono podstawowe wymagania funkcjonalne dotyczące systemu teleinformatycznego System Doradcy Zawodowego (SDZ), który powstanie w wyniku rozbudowy systemu teleinformatycznego Narzędzie do Badania Kompetencji (NBK) o funkcjonalność systemu teleinformatycznego Kwestionariusz Zainteresowań Zawodowych (KZZ). Wykonawca odpowiada wyłącznie za wykonanie funkcjonalności oraz interfejsów komunikacyjnych w SDZ. Zmiany w systemach zewnętrznych wykonane zostaną w ramach innych umów na utrzymanie i rozwój systemów teleinformatycznych prowadzonych przez Zamawiającego. Modyfikacje, o których mowa w pkt 4.3.3, 4.3.4, 4.3.5 i 4.3.14 powinny zostać zrealizowane przez Wykonawcę w oparciu o koncepcje wstępne wykonania funkcjonalności, przedłożone przez Wykonawcę wraz z ofertą.

Wymagania funkcjonalne dotyczące systemu teleinformatycznego SDZ:

- 1. System teleinformatyczny SDZ ma umożliwiać Doradcom realizację badań kompetencji i zainteresowań zawodowych Klientów.
- 2. System teleinformatyczny SDZ ma składać się z dwóch komponentów:
	- 2.1. Narzędzia do Badania Kompetencji (NBK) narzędzia diagnostycznego służącego do badania kompetencji zawodowych Klientów. Narzędzie zostało wykonane zgodnie z międzynarodowymi standardami dla testów, stosowanymi w psychologii i pedagogice, z wykorzystaniem nowoczesnej metody analizy psychometrycznej testów i pozycji testowych IRT. W skład NBK wchodzi 18 testów kompetencji pogrupowanych, w trzy kategorie: kompetencje osobiste, społeczne i menedżerskie. Doradca zawodowy może je dowolnie dobierać, aby badać kompetencje zawodowe istotne z punktu widzenia stanowiska, na które trwa rekrutacja lub zawodu, który wykonuje lub chciałby wykonywać Klient lub korzystać z gotowych zestawów badań (profili kompetencyjnych). Jednorazowo badanie powinno obejmować do 52 pytań. Klient po zakończeniu badania otrzymuje raport prezentujący wyniki uzyskane w trakcie badania w ramach poszczególnych kompetencji a także rekomendacje dotyczące działań rozwojowych.
	- 2.2. Kwestionariusza Zainteresowań Zawodowych (KZZ) narzędzia diagnostycznego służącego do badania zainteresowań zawodowych i określania preferencji zawodowych Klientów. Narzędzie ma formę kwestionariusza i składa się z 224 pytań w wersji dla młodzieży i 209 pytań w wersji dla dorosłych. KZZ bada następujące zainteresowania zawodowe: artystyczne, badawcze, handlowe, komunikacyjne, konwencjonalne, mechaniczne, opiekuńcze, perswazyjne, przedsiębiorcze, realistyczne i społeczne. Klient po zakończeniu badania otrzymuje informację o poziomie swoich zainteresowań i predyspozycji zawodowych uzyskanych w ww. jedenastu skalach wraz z opisem i wskazówkami dotyczącymi wyboru zawodu lub pracy.
- 3. System teleinformatyczny SDZ powinien zostać wykonany w oparciu o system teleinformatyczny NBK (dostępny pod adresem nbk.praca.gov.pl) i posiadać jego pełną funkcjonalność. Ze względu na ograniczenia technologiczne dotyczące możliwości dalszego rozwoju systemu teleinformatycznego KZZ (dostępnego pod adresem kzz.praca.gov.pl), jego pełna funkcjonalność musi zostać przeniesiona przez Wykonawcę do SDZ.
- 4. W systemie teleinformatycznym SDZ należy doprowadzić do ujednolicenia oraz zapewnienia kompleksowej obsługi następujących funkcjonalności dotyczących komponentów NBK i KZZ:
	- 4.1. Zapewnić obsługę procesu rejestracji Jednostek korzystających z systemu SDZ oraz identyfikacji, uwierzytelniania i nadawania uprawnień Użytkowników na dwa sposoby:
- 4.1.1. Poprzez integrację z Centralną Bazą Użytkowników i Węzłów, funkcjonującą w ramach szyny komunikacyjnej Broker SI PSZ. W przypadku nie działania szyny komunikacyjnej Broker SI PSZ należy zapewnić alternatywny sposób logowania i potwierdzania uprawnień użytkowników;
- 4.1.2. W sposób odseparowany od Centralnej Bazy Użytkowników i Węzłów, ze względu na możliwość udostępnienia przez MRPiPS systemu teleinformatycznego SDZ do wykorzystania przez inne Jednostki administracji publicznej.
- 4.2. Zapewnić obsługę wielostopniowej hierarchii Jednostek. W szczególności należy umożliwić Administratorowi Centralnemu:
	- 4.2.1. Definiowanie kilku niezależnych i odseparowanych od siebie grup Jednostek (typów organizacji) np.: Urzędy Pracy, Ochotnicze Hufce Pracy, Inne;
	- 4.2.2. Definiowanie hierarchicznych powiązań istniejących między Jednostkami w ramach grup Jednostek np.: Wojewódzkie Urzędy Pracy oraz ich filie i oddziały, Powiatowe Urzędy Pracy z obszaru ich właściwości oraz ich filie i oddziały a także Komenda Główna OHP, Wojewódzkie Komendy OHP, Jednostki podległe, itp.;
	- 4.2.3. Nadawanie dla Administratorów Lokalnych uprawnień do dodawania, edycji, blokowania i/ lub przeglądania kont Użytkowników oraz nadawania, odbierania i/ lub przeglądania uprawnień do korzystania z komponentów SDZ dla Użytkowników z Jednostek, do których są przypisani i/ lub Jednostek hierarchicznie podległych (np. Administratorzy Lokalni Wojewódzkich Urzędów Pracy powinni mieć możliwość obsługi kont Użytkowników z danego Wojewódzkiego Urzędu Pracy i wszystkich hierarchicznie podległych Powiatowych Urzędów Pracy).
- 4.3. Dla wskazanych poniżej funkcjonalności o charakterze ogólnym (opisanych szczegółowo w pkt. 5 dla systemu teleinformatycznego NBK i pkt. 6 dla systemu teleinformatycznego KZZ), doprowadzić do połączenia struktur bazy danych KZZ z NBK, w zakresie m.in. Klientów, grup Klientów, Użytkowników, Jednostek, grup Jednostek, zdarzeń systemowych, logów systemowych a także połączenia i dostosowania sposobu realizacji funkcjonalności (tj. logiki biznesowej) i graficznego interfejsu użytkownika (tj. ekranów, raportów, zestawień statystycznych) KZZ do istniejących w NBK. W przypadku, gdy jakieś funkcjonalności istnieją w jednym z dotychczasowych systemów teleinformatycznych, a nie ma ich w drugim, powinny zostać zaprojektowane i wykonane przez Wykonawcę:
	- 4.3.1. Obsługa grup Jednostek i Jednostek oraz list grup Jednostek i Jednostek;
	- 4.3.2. Obsługa kont Użytkowników i nadawanie im uprawnień oraz list kont Użytkowników;
	- 4.3.3. Obsługa kont Klientów oraz list kont Klientów;
	- 4.3.4. Obsługa grup Klientów oraz list grup Klientów;
	- 4.3.5. Obsługa przypisywania Klientów do badań kompetencji i/ lub zainteresowań zawodowych przeprowadzanych indywidualnie;
	- 4.3.6. Obsługa przypisywania Klientów do badań kompetencji i/ lub zainteresowań zawodowych przeprowadzanych grupowo;
	- 4.3.7. Wypełnianie kwestionariuszy pytań przez Klientów podczas badań kompetencji i/ lub zainteresowań zawodowych przeprowadzanych w postaci elektronicznej;
- 4.3.8. Wprowadzanie przez Doradcę odpowiedzi, które udzielone zostały przez Klientów podczas badań kompetencji i/ lub zainteresowań zawodowych przeprowadzanych w postaci papierowej;
- 4.3.9. Definiowanie treści i szablonów dokumentów, które prezentowane są na ekranach lub generowane w postaci wydruków m.in. instrukcji, regulaminów, kwestionariuszy pytań, raportów podsumowujących wyniki badań;
- 4.3.10. Definiowanie elementów wchodzących w skład badań i wyników badań m.in. kompetencji, profili kompetencyjnych, profili zawodowych, zainteresowań zawodowych, opisów wyników staninowych (w skali od 1 do 9), rekomendowanych działań rozwojowych;
- 4.3.11. Definiowanie i generowanie raportów i zestawień statystycznych oraz umożliwienie dokonania eksportu ich wyników do plików w formacie txt, xml, xls.
- 4.3.12. Obsługa słowników;
- 4.3.13. Obsługa zdarzeń systemowych, procesu wykonywania kopii zapasowych logów systemowych, usuwania logów systemowych;
- 4.3.14.Zaprojektowanie i wykonanie co najmniej 5 raportów lub zestawień statystycznych, które prezentować będą dane przekrojowe dotyczące badań i/ lub wyników badań zrealizowanych w zarówno w NBK, jak i KZZ w odniesieniu do Klientów, Doradców lub Jednostek.
- 4.4. Komunikacja z systemami zewnętrznymi powinna być realizowana z wykorzystaniem mechanizmów szyny komunikacyjnej Broker SI PSZ. W szczególności należy zapewnić funkcjonalność:
	- 4.4.1. Pozyskania z AC i wczytania do SDZ danych identyfikacyjnych Klienta;
	- 4.4.2. Zasilenia AC ogólnymi danymi potwierdzającymi fakt wykonania badania kompetencji i/ lub zainteresowań zawodowych Klienta. Zasilenia AC powinny być realizowane w trybach całościowym (obejmującym wszystkie rekordy), przyrostowym (obejmującym rekordy zmodyfikowane w okresie od poprzedniego zasilenia), on-line (w zakresie pojedynczego rekordu);
	- 4.4.3. Przeglądania w SDZ danych identyfikacyjnych Klienta pozyskanych z Systemu Rejestrów Państwowych – rejestru PESEL;
	- 4.4.4. Pozyskania z modułu Słowniki Centralne Brokera SI PSZ wykorzystywanych słowników i parametrów centralnych PSZ,

w zakresie który uszczegółowiony zostanie przez Wykonawcę na etapie analizy wymagań i projektowania SDZ.

- 4.5. System SDZ powinien udostępniać dane na potrzeby hurtowni danych rynku pracy CeSAR. Struktury danych systemu SDZ muszą być wykonane i rozwijane w sposób umożliwiający pobieranie danych w trybie zasileń całościowych i przyrostowych do CeSAR. Pobieranie danych do CeSAR realizowane będzie poprzez procesy ETL hurtowni danych.
- 4.6. Interfejs graficzny systemu teleinformatycznego SDZ musi być ergonomiczny, przyjazny dla Użytkowników końcowych, oraz spełniać wymagania WCAG 2.0 dla systemów teleinformatycznych w zakresie dostępności dla osób niepełnosprawnych a także poprawnego jego funkcjonowania na urządzeniach mobilnych (tablet, smartfon, itp.), o których mowa w dokumencie "Wytyczne dotyczące standardów stron internetowych

urzędów pracy" opublikowanym na stronie [www.psz.praca.gov.pl](http://www.psz.praca.gov.pl/) oraz spójny z innymi wdrożonymi systemami PSZ np. Wortal PSZ (psz.praca.gov.pl), STOR (stor.praca.gov.pl), Usługi Elektroniczne PSZ (praca.gov.pl).

- 4.7. System teleinformatyczny SDZ musi spełniać wymagania określone w rozporządzeniu Rady Ministrów z dnia 12 kwietnia 2012 r. w sprawie Krajowych Ram Interoperacyjności, minimalnych wymagań dla rejestrów publicznych i wymiany informacji w postaci elektronicznej oraz minimalnych wymagań dla systemów teleinformatycznych (Dz.U. z 2012 r. poz. 526).
- 5. Funkcjonalności istniejące w systemie teleinformatycznym NBK, które muszą być realizowane również przez system teleinformatyczny SDZ, z uwzględnieniem zmian, o których mowa w pkt 4:
	- 5.1. Funkcjonalności NBK dedykowane dla Administratorów Lokalnych i Doradców:
		- 5.1.1. Obsługa konta Doradcy, w szczególności:
			- a) Zakładanie konta Doradcy, w tym:
				- Wprowadzenie danych identyfikacyjnych Doradcy, nadanie loginu i hasła do systemu;
				- Nadanie Doradcy jednej lub kilku ról systemowych (uprawnień systemowych);
				- Przypisanie Doradcy do Jednostki i/lub Jednostek.
			- b) Przeglądanie danych konta Doradcy;
			- c) Edycja danych konta Doradcy;
			- d) Zmiana hasła do konta Doradcy.
		- 5.1.2. Obsługa listy kont Doradców, w szczególności:
			- a) Przeglądanie listy kont Doradców;
			- b) Filtracja listy kont Doradców po ich danych identyfikacyjnych, nadanych rolach systemowych, Jednostkach i/ lub statusie aktywności.
		- 5.1.3. Obsługa konta Klienta, w szczególności:
			- a) Zakładanie konta Klienta, nadanie mu loginu i hasła do systemu;
			- b) Przeglądanie konta Klienta;
			- c) Edycja konta Klienta;
			- d) Zmiana hasła do konta Klienta;
			- e) Wprowadzanie notatki dotyczącej Klienta;
			- f) Generowanie wydruku "Karty Klienta" zawierającej podstawowe dane dotyczące konta Klienta;
			- g) Generowanie wydruku "Regulaminu NBK" w jednym z dwóch dostępnych wariantów tj. dla Klienta będącego osobą pełnoletnią lub młodocianą.
		- 5.1.4. Obsługa listy kont Klientów, w szczególności:
			- a) Przeglądanie listy kont Klientów;
			- b) Filtracja listy kont Klientów po ich danych identyfikacyjnych;
- c) Filtracja listy kont Klientów po danych obsługujących ich Doradców. Umożliwienie szybkiego ograniczenia zakresu prezentowanych danych do Klientów przypisanych do danego Doradcy.
- 5.1.5. Obsługa grupy Klientów, w szczególności:
	- a) Zakładanie grupy Klientów, określanie daty dostępności od i daty dostępności do oraz opisu;
	- b) Przeglądanie szczegółów opisujących grupę Klientów;
	- c) Edycja szczegółów opisujących grupę Klientów;
	- d) Usunięcie grupy Klientów;
	- e) Obsługa Klientów przypisanych do grupy Klientów, w tym:
		- Przeglądanie listy Klientów przypisanych do grupy Klientów;
		- Filtracja listy Klientów przypisanych do grupy Klientów po ich danych identyfikacyjnych;
		- Dodanie jednego lub kilku wskazanych Klientów do grupy Klientów;
		- Przeglądanie konta Klienta przypisanego do grupy Klientów;
		- Wprowadzanie notatki dotyczącej jednego, kilku wskazanych lub wszystkich Klientów przypisanych do grupy Klientów;
		- Usunięcie jednego, kilku wskazanych lub wszystkich Klientów z grupy Klientów;
	- f) Dodanie badania dla jednego, kilku wskazanych lub wszystkich Klientów przypisanych do grupy Klientów oraz zapewnienie przeprowadzenia badania w sposób opisany w pkt. 5.1.9;
	- g) Umożliwienie generowania wydruków dla jednego, kilku wskazanych lub wszystkich Klientów przypisanych do grupy Klientów, w szczególności:
		- "Raportu indywidualnego dla Doradcy" zawierającego: dane identyfikacyjne Klienta, informacje dotyczące daty wykonania badania, rodzaj badanego profilu i badanych kompetencji, dane Doradcy zlecającego badanie, opis skali wyników badania i badanych kompetencji, uzyskane wyniki badania zaprezentowane w postaci graficznej oraz opisowej, rekomendowane działania rozwojowe obejmujące w szczególności możliwości samodzielnego rozwoju, wsparcie innych w rozwoju, zalecane szkolenia lub literaturę a także inne formy działań rozwojowych;
		- "Raportu dla Klienta I" zawierającego: dane identyfikacyjne Klienta, informacje dotyczące daty wykonania badania, rodzaj badanego profilu i badanych kompetencji, dane Doradcy zlecającego badanie, uzyskane wyniki badania zaprezentowane w postaci graficznej oraz opisowej;
		- "Rekomendowane działania rozwojowe" zawierające: możliwości samodzielnego rozwoju, wsparcie innych w rozwoju, zalecane szkolenia lub literaturę a także inne formy działań rozwojowych;
		- "Badanie papierowe" zawierające instrukcję oraz kwestionariusze pytań, na które Klienci będą musieli odpowiedzieć w ramach badania, które będzie realizowane w postaci papierowej;
- "Karty Klientów" zawierające podstawowe dane dotyczące kont poszczególnych Klienta.
- 5.1.6. Obsługa listy grup Klientów, w szczególności:
	- a) Przeglądanie listy grup Klientów;
	- b) Filtracja listy grup Klientów po imieniu i nazwisku Doradcy, dacie dostępności od i/ lub dacie dostępności do.
- 5.1.7. Obsługa profili zawodowych, w szczególności:
	- a) Dodawanie profilu zawodowego, w tym:
		- Definiowanie nazwy, kodu oraz statusu aktywności profilu zawodowego;
		- Przypisanie kompetencji do profilu zawodowego bezpośrednio przez Doradcę lub przeniesienie ich (z możliwością edycji) z innego, wcześniej utworzonego profilu zawodowego;
	- b) Przeglądanie szczegółów opisujących profil zawodowy, w tym przypisanych do niego kompetencji;
	- c) Edycja szczegółów opisujących profil zawodowy, w tym umożliwienie dokonania jego dezaktywacji;
	- d) Edycja kompetencji przypisanych do profilu zawodowego.
- 5.1.8. Obsługa listy profili zawodowych, w szczególności:
	- a) Przeglądanie listy profili zawodowych;
	- b) Filtracja listy profili zawodowych po nazwie, statusie i/ lub statusie aktywności;
	- c) Przeglądanie historii statusów tworzenia profili zawodowych.
- 5.1.9. Obsługa badań Klienta, w szczególności;
	- a) Dodanie badania do konta Klienta spośród następujących typów badań:
		- Badanie profilem podstawowym odnoszącym się do 5 podstawowych kompetencji zawodowych wymaganych najczęściej przez pracodawców;
		- Badanie profilem kompetencyjnym jednym z 43 profili odpowiadających głównym grupom zawodów zdefiniowanym w klasyfikacji zawodów i specjalności, który określa kompetencje kluczowe dla danej grupy zawodów;
		- Badanie profilem zawodowym zdefiniowanym przez Doradcę dla konkretnego zawodu, który określa kompetencje kluczowe dla danego zawodu;
		- Badanie profilem dedykowanym zdefiniowanym przez Doradcę dla danego Klienta, który określa kompetencje istotne z punktu widzenia obecnej lub przyszłej ścieżki zawodowej Klienta;
	- b) Filtracja listy badań przypisanych do konta Klienta
	- c) Przeglądanie listy badań przypisanych do konta Klienta;
	- d) Przeglądanie szczegółów badania przypisanego do konta Klienta;
	- e) Edycja szczegółów badania przypisanego do konta Klienta;
	- f) Anulowanie/ wstrzymanie badania przypisanego do konta Klienta;
- g) Wprowadzanie notatki dotyczącej badania przypisanego do konta Klienta;
- h) Umożliwienie przejścia z poziomu listy badań do konta Klienta, dokonanie wyboru badania, a następnie umożliwienie zapoznania się Klienta z instrukcją oraz wypełnienie w postaci elektronicznej kwestionariusza pytań w ramach badania;
- i) Generowanie wydruku "Badanie papierowe" zawierającego instrukcję oraz kwestionariusz pytań, na które Klient będzie musiał odpowiedzieć w ramach badania, które będzie realizowane w postaci papierowej;
- j) Przeniesienie przez Doradcę do kwestionariusza pytań w postaci elektronicznej odpowiedzi udzielonych przez Klienta w ramach badania przeprowadzonego przy wykorzystaniu kwestionariusza w postaci papierowej;
- k) Generowanie wydruku "Udzielone odpowiedzi" zawierającego instrukcję oraz kwestionariusz pytań wraz odpowiedziami udzielonymi w ramach badania przez Klienta;
- l) Generowanie wydruku "Matrycy kompetencji" prezentującej kompetencje przypisane do 43 profili kompetencyjnych;
- m) Obliczenie przez system w sposób automatyczny na podstawie odpowiedzi udzielonych przez Klienta w kwestionariuszu pytań wyników staninowych dla każdej z kompetencji, która stanowiła przedmiot zrealizowanego badania;
- n) Umożliwienie przerwania badania, zapisania odpowiedzi dotychczas udzielonych w ramach badania i/ lub powrotu do wypełniania kwestionariusza pytań w postaci elektronicznej w terminie późniejszym;
- o) Dla wykonanych badań umożliwienie generowania wydruku:
	- "Raportu indywidualnego dla Doradcy" zawierającego: dane identyfikacyjne Klienta, informacje dotyczące daty wykonania badania, rodzaj badanego profilu i badanych kompetencji, dane Doradcy zlecającego badanie, opis skali wyników badania i badanych kompetencji, uzyskane wyniki badania zaprezentowane w postaci graficznej oraz opisowej, rekomendowane działania rozwojowe obejmujące w szczególności możliwości samodzielnego rozwoju, wsparcie innych w rozwoju, zalecane szkolenia lub literaturę a także inne formy działań rozwojowych;
	- "Raportu dla Klienta I" zawierającego: dane identyfikacyjne Klienta, informacje dotyczące daty wykonania badania, rodzaj badanego profilu i badanych kompetencji, dane Doradcy zlecającego badanie, uzyskane wyniki badania zaprezentowane w postaci graficznej oraz opisowej;
	- "Raportu dla Klienta II" zawierającego: dane identyfikacyjne Klienta, informacje dotyczące daty wykonania badania, rodzaj badanego profilu i badanych kompetencji, dane Doradcy zlecającego badanie, opis metody i badanych kompetencji, uzyskane wyniki badania zaprezentowane w postaci graficznej oraz opisowej;
	- "Rekomendowane działania rozwojowe" zawierające: możliwości samodzielnego rozwoju, wsparcie innych w rozwoju, zalecane szkolenia lub literaturę a także inne formy działań rozwojowych.
- 5.1.10. Umożliwienie określania kryteriów filtracji oraz generowania następujących typów raportów (raporty wykazane w pkt d-p występują w dwóch opcjach dla Jednostek PSZ i Jednostek OHP):
	- a) "Ilość ukończonych badań dla doradcy zawodowego";
	- b) "Ilość ukończonych badań dla Jednostki";
	- c) "Liczba badań danym profilem kompetencyjnym PSZ na poziomie województwa";
	- d) "Liczba badań danym profilem kompetencyjnym w poszczególnych Jednostkach PSZ";
	- e) "Liczba badań danym testem kompetencji w poszczególnych Jednostkach PSZ";
	- f) "Liczba badań papierowych i elektronicznych PSZ porównanie województw";
	- g) "Liczba badań papierowych i elektronicznych w poszczególnych Jednostkach PSZ";
	- h) "Liczba badań przeprowadzonych przez Doradcę PSZ (PUP, CliPKZ)";
	- i) "Liczba badań wykonanych przez poszczególnych Klientów w Jednostkach PSZ (PUP, CIiPKZ)";
	- j) "Liczba przeprowadzonych badań w poszczególnych Jednostkach w podziale na 4 opcje badań (w podziale na PUP, CIiPKZ, Ogółem)";
	- k) "Liczba wykonanych badań kompetencji dla Jednostki PSZ";
	- l) "Liczba wykonanych badań kompetencji w PSZ porównanie dla województw (w podziale PUP, CIiPKZ, Ogółem)";
	- m) "Liczba wykonanych badań kompetencji w PSZ na poziomie województwa (w podziale na PUP, CIiPKZ, Ogółem)";
	- n) "Najwyższe i najniższe wyniki badań kompetencji (w staninach) w poszczególnych Jednostkach PSZ";
	- o), Szczegółowe wyniki Klienta PSZ";
	- p) "Wyniki z badań Klientów PSZ".
- 5.1.11. Umożliwienie określania kryteriów filtracji oraz generowania następujących typów zestawień statystycznych (wszystkie nw. zestawienia występują w dwóch opcjach dla Jednostek PSZ i Jednostek OHP):
	- a) "Liczba przeprowadzonych testów w podziale na płeć w Jednostkach PSZ (wg. województw)";
	- b) "Liczba przeprowadzonych testów w podziale na płeć w poszczególnych Jednostkach PSZ";
	- c) "Liczba Klientów w podziale na status i płeć w Jednostkach PSZ (wg. województw)";
	- d) "Liczba Klientów w podziale na status i płeć w poszczególnych Jednostkach PSZ";
	- e) "Liczba Klientów w podziale na wykształcenie i płeć w Jednostkach PSZ (wg. województw)";
- f) "Liczba Klientów w podziale na wykształcenie i płeć w poszczególnych Jednostkach PSZ";
- g) "Liczba Klientów w podziale na status i wiek badanych w Jednostkach PSZ (wg. województw)";
- h) "Liczba Klientów w podziale na status i wiek badanych w poszczególnych Jednostkach PSZ.
- 5.1.12. Umożliwienie eksportu wyników raportów określonych w pkt 5.1.10 i zestawień statystycznych określonych w pkt 5.1.11 do plików w formacie txt, xml, xls.
- 5.1.13. Obsługa listy zdarzeń systemowych, w szczególności:
	- a) Przeglądanie listy zdarzeń systemowych;
	- b) Filtracja listy zdarzeń systemowych po treści zdarzenia, Jednostce, Pracowniku, Kliencie, datach od i do wystąpienia, rodzajach zdarzeń, zdarzeniach administratora;
	- c) Przeglądanie szczegółów zdarzenia systemowego.
- 5.2. Funkcjonalności NBK dedykowane dla Administratorów Centralnych:
	- 5.2.1. Obsługa kompetencji, w szczególności:
		- a) Dodanie nowej kompetencji, w tym:
			- Wprowadzenie nazwy, skrótu nazwy, definicji szczegółowej oraz statusu aktywności kompetencji;
			- Wprowadzenie nazwy oraz statusu aktywności wskaźników powiązanych z kompetencją;
			- Wprowadzenie pytań i propozycji 3 odpowiedzi, wraz z wskazaniem najlepszej i najgorszej, powiązanych z wskaźnikami;
			- Wprowadzenie szczegółowych opisów dotyczących 9 poziomów danej kompetencji (tj. statnin);
			- Zdefiniowanie wskazówek rozwojowych dotyczących: możliwości samodzielnego rozwoju, wsparcia innych w rozwoju, zalecanych szkoleń lub literatury a także innych form działań rozwojowych;
		- b) Przeglądanie szczegółów opisujących kompetencję;
		- c) Edycja szczegółów opisujących kompetencję, w tym umożliwienie jej dezaktywacji;
		- d) Umożliwienie przeglądania pytań wraz z propozycjami 3 odpowiedzi, wraz z wskazaniem najlepszej i najgorszej, które są powiązane z daną kompetencją.
	- 5.2.2. Obsługa listy kompetencji, w szczególności:
		- a) Przeglądanie listy kompetencji;
		- b) Filtracja listy kompetencji po nazwie.
	- 5.2.3. Obsługa profili kompetencyjnych, w szczególności:
		- a) Dodanie nowego profilu kompetencyjnego, w tym:
- Wprowadzenie nazwy, kodu, Jednostki oraz statusu aktywności profilu kompetencyjnego;
- Określenie kompetencji, których poziom powinien być badany w ramach profilu kompetencyjnego;
- b) Przeglądanie szczegółów opisujących profil kompetencyjny;
- c) Edycja szczegółów opisujących profil kompetencyjny, w tym umożliwienie jego dezaktywacji;
- d) Edycja kompetencji przypisanych do profilu kompetencyjnego.
- 5.2.4. Obsługa listy profili kompetencyjnych, w szczególności:
	- a) Przeglądanie listy profili kompetencyjnych;
	- b) Filtracja listy profili kompetencyjnych po nazwie, statusie tworzenia i statusie aktywności;
	- c) Przeglądanie historii statusów tworzenia profili kompetencyjnych.
- 5.2.5. Obsługa profili zawodowych, w szczególności:
	- a) Dodanie nowego profilu zawodowego, w tym:
		- Wprowadzenie nazwy i statusu aktywności profilu zawodowego;
		- Powiązanie z średnią i dużą grupą zawodową wynikającą z klasyfikacji zawodów i specjalności;
		- Określenie kompetencji, których poziom powinien być badany w ramach profilu zawodowego;
	- b) Przeglądanie szczegółów opisujących profil zawodowy;
	- c) Edycja szczegółów opisujących profil zawodowy, w tym umożliwienie jego dezaktywacji;
	- d) Edycja kompetencji, których poziom powinien być badany w ramach profilu zawodowego.
- 5.2.6. Obsługa listy profili zawodowych, w szczególności:
	- a) Przeglądanie listy profili zawodowych;
	- b) Filtracja listy profili zawodowych po nazwie zawodu i nazwie dużej grupy zawodów.
- 5.2.7. Obsługa listy słowników, wzorów treści lub dokumentów, w szczególności:
	- a) Przeglądanie listy słowników, wzorów dokumentów zaimplementowanych w systemie;
	- b) Przeglądanie pozycji słowników zaimplementowanych w systemie m.in.: wykształcenie, typy jednostek, statusy klientów, klucze dla testów kompetencji, kategorie raportów, grupa średnia zawodów, grupa duża zawodów, definicja wskazówek rozwojowych, poziomy kompetencji;
	- c) Przeglądanie zawartości informacyjnej wzorów treści lub dokumentów zaimplementowanych w systemie m.in.: regulamin, instrukcje do kwestionariuszy badań;
	- d) Umożliwienie dodawania, edycji i/ lub usuwania pozycji słowników;
- e) Umożliwienie wczytania nowych wzorów dokumentów lub edycji istniejących treści.
- 5.2.8. Obsługa ról (uprawnień), w szczególności:
	- a) Dodanie nowej roli, w tym wprowadzanie jej nazwy i opisu;
	- b) Przeglądanie szczegółów opisujących rolę i listy Pracowników, którzy mają przypisaną daną rolę;
	- c) Edycja szczegółów opisujących rolę.
- 5.2.9. Obsługa listy ról, w szczególności:
	- a) Przeglądanie listy ról;
	- b) Filtracja listy ról po nazwie roli.
- 5.2.10. Obsługa definicji raportów, w szczególności:
	- a) Dodanie definicji raportu, w tym:
		- Wprowadzanie nazwy, opisu, nazwy zapytania, typu oraz statusu jawności raportu;
		- Zdefiniowanie pól raportu, w tym określenie: nazwy pola, nazwy wyświetlanej pola, typu danych, szczegółowej definicji zapytania, wartości, statusu wymagalności, statusu jawności;
		- Wskazanie kategorii (grupy) Jednostek, których dotyczy tj. PSZ, OHP.
	- b) Przeglądanie szczegółów definicji raportu;
	- c) Edycja szczegółów definicji raportu;
- 5.2.11. Obsługa listy definicji raportów, w szczególności:
	- a) Przeglądanie listy definicji raportów;
	- b) Filtracja listy definicji raportów po kategorii (grupie) Jednostek.
- 5.2.12. Obsługa Jednostek, w szczególności:
	- a) Dodanie Jednostki, w tym wprowadzenie jej nazwy, województwa, w którym się znajduje, Jednostki nadrzędnej, typu;
	- b) Przeglądanie szczegółów opisujących Jednostkę;
	- c) Edycja szczegółów opisujących Jednostkę.
- 5.2.13. Obsługa listy Jednostek, w szczególności:
	- a) Przeglądanie listy Jednostek;
	- b) Filtracja listy Jednostek po nazwie i województwie, w którym się znajduje.
- 5.2.14. Obsługa listy zdarzeń systemowych, w szczególności:
	- a) Przeglądanie listy zdarzeń systemowych;
	- b) Filtracja listy zdarzeń systemowych po treści zdarzenia, Jednostce, Pracowniku, Kliencie, datach od i do wystąpienia, rodzajach zdarzeń, zdarzeniach administratora CPD;
	- c) Przeglądanie szczegółów zdarzenia systemowego;
- d) Definiowanie harmonogramu automatycznej archiwizacji logów systemowych, w szczególności określenie: co ile dni ma być realizowany proces archiwizacji, daty jego rozpoczęcia, statusu aktywności;
- e) Umożliwienie włączenia/ wyłączenia procesu automatycznej archiwizacji logów systemowych;
- f) Umożliwienie włączenia procesu archiwizacji logów systemowych w trybie na żądanie Administratora Centralnego;
- g) Przeglądanie listy wyników procesu archiwizacji logów systemowych;
- h) Umożliwienie usunięcia logów systemowych za okres wskazany przez Administratora Centralnego.
- 6. Funkcjonalności istniejące w systemie teleinformatycznym KZZ, które muszą być realizowane również przez system teleinformatyczny SDZ z uwzględnieniem zmian, o których mowa w pkt 4:
	- 6.1. Funkcjonalności KZZ dedykowane dla Administratorów Lokalnych i Doradców:
		- 6.1.1. Obsługa konta Doradcy, w szczególności:
			- a) Przeglądanie danych konta Doradcy;
			- b) Edycja danych konta Doradcy;
			- c) Zmiana hasła do konta Doradcy.
		- 6.1.2. Obsługa konta Klienta, w szczególności:
			- a) Zakładanie konta Klienta, w tym wprowadzenie jego imienia i nazwiska, płci, nr PESEL, daty urodzenia, nr dokumentu tożsamości, rodzaju miejsca zamieszkania (tj. miasto/ wieś), poziomu wykształcenia, statusu nadanego w PUP, identyfikatora, Jednostki, przez którą jest obsługiwany;
			- b) Przeglądanie konta Klienta;
			- c) Edycja konta Klienta;
			- d) Usunięcie konta Klienta (w sytuacji, gdy nie zrealizował badania<sup>1</sup>);
			- e) Usunięcie badania Klienta.
		- 6.1.3. Obsługa listy kont Klientów, w szczególności:
			- a) Przeglądanie listy kont Klientów;
			- b) Filtracja listy kont Klientów po nr PESEL, nr dokumentu tożsamości, identyfikatorze i nazwisku.
		- 6.1.4. Obsługa badań Klienta, w szczególności:
			- a) Przejście z poziomu konta Klienta do badania w postaci elektronicznej, umożliwienie zapoznania się Klienta z instrukcją oraz wypełnienie w postaci elektronicznej kwestionariusza pytań w ramach badania zainteresowań zawodowych;

 $1$  W KZZ pojęcie "badanie" jest używane w sposób tożsamy z "test".

- b) Generowanie wydruku "Test papierowy" zawierającego instrukcję oraz kwestionariusz pytań, na które Klient będzie musiał odpowiedzieć w ramach badania, które będzie realizowane w postaci papierowej;
- c) Przeniesienie przez Doradcę do kwestionariusza pytań w postaci elektronicznej odpowiedzi udzielonych przez Klienta w ramach badania przeprowadzonego przy wykorzystaniu kwestionariusza w postaci papierowej;
- d) Obliczenie przez system w sposób automatyczny na podstawie odpowiedzi udzielonych przez Klienta w kwestionariuszu pytań wyników stenowych (w skali od 1 do 10) dla każdego z zainteresowań zawodowych stanowiących przedmiot zrealizowanego badania oraz odniesienie podobieństwa profilu indywidualnego Klienta wyznaczonego na podstawie wyników standaryzowanych do typowych profili zdefiniowanych dla osób dorosłych/ młodzieży oraz mężczyzn/ kobiet;
- e) Przeglądanie ogólnych informacji dotyczących zrealizowanego badania, w tym identyfikator badania, typ badania (tj. KZZ dla dorosłych/ KKZ dla młodzieży), identyfikator Klienta, data wykonania badania, sposób realizacji badania (papierowe/ elektroniczne), status;
- f) Dla wykonanych badań umożliwienie generowania wydruku:
	- "Raportu dla Doradcy" zawierającego wynik badania zrealizowanego przez Klienta, w tym: typ zrealizowanego badania, dane identyfikacyjne Klienta, nazwa Jednostki i dane Doradcy przeprowadzającego badanie, graficzna prezentacja profilu wyników zainteresowań zawodowych, dopasowanie do profili typowych, notatki i konkluzje;
	- "Raportu dla Klienta" zawierającego wynik badania zrealizowanego przez Klienta, w tym: typ zrealizowanego badania, dane identyfikacyjne Klienta, nazwa Jednostki i dane Doradcy przeprowadzającego badanie, wyniki badania poziomu poszczególnych zainteresowań zawodowych uporządkowane od najwyższych do najniższych (tj. w grupy zainteresowań: wysokie, przeciętne i niskie) wraz z ich opisem.
- 6.1.5. Obsługa listy wyników badań, w szczególności:
	- a) Przeglądanie listy wyników badań, które opisane są przez imię i nazwisko Klienta, datę realizacji badania, sposób realizacji badania i status;
	- b) Filtracja listy wyników badań po danych identyfikacyjnych Klienta, identyfikatorach od – do badań, okresie od – do realizacji badań;
- 6.1.6. Umożliwienie określania kryteriów filtracji oraz generowania następujących typów zestawień statystycznych:
	- a) "Liczba przetestowanych osób";
	- b) "Porównanie liczby zarejestrowanych mężczyzn i kobiet";
	- c) "Zestawienia statystyczne dot. jednostek (status płeć)";
	- d) "Zestawienia statystyczne dot. jednostek (wykształcenie płeć)";
	- e) "Zestawienia statystyczne dot. jednostek (miejsce zam. płeć)";
	- f) "Zestawienia statystyczne dot. jednostek (wykszt. miejsce zam.)";
	- g) "Zestawienia statystyczne dot. jednostek (wiek płeć)";
- h) "Zestawienia statystyczne dot. jednostek (wiek miejsce zam.)".
- 6.2. Funkcjonalności KZZ dedykowane dla Administratorów Centralnych:
	- 6.2.1. Obsługa konta Administratora, w szczególności:
		- a) Dodanie konta Administratora, w tym:
			- Wprowadzenie danych identyfikacyjnych Administratora, nadanie loginu i hasła do systemu;
			- Określenie stanu aktywności konta Administratora;
			- Przypisanie Administratora do Jednostki;
			- Określenie, czy pełni funkcję Administratora OHP;
		- b) Przeglądanie danych konta Administratora;
		- c) Edycja danych konta Administratora;
		- d) Zmiana hasła do konta Administratora.
	- 6.2.2. Obsługa listy kont Administratorów, w szczególności:
		- a) Przeglądanie listy kont Administratorów;
		- b) Filtracja listy kont Administratorów po ich nazwiskach;
		- c) Edycja lub usunięcie konta Administratora.
	- 6.2.3. Wprowadzenie danych kontaktowych do firmy odpowiadającej za utrzymanie i rozwój KZZ oraz zapewnienie wsparcia dla Użytkowników końcowych, które będą prezentowane dla pracowników Jednostek tj. adres e-mail, telefon, adres strony www, notatki.
	- 6.2.4. Obsługa konta Doradcy, w szczególności:
		- a) Dodanie konta Doradcy, w tym:
			- Wprowadzenie danych identyfikacyjnych Doradcy, nadanie loginu i hasła do systemu;
			- Przypisanie Doradcy do typu organizacji, województwa, powiatu i Jednostki;
			- Określenie stanu aktywności konta Doradcy;
			- Określenie, czy Doradca jest trenerem KZZ;
		- b) Przeglądanie danych konta Doradcy;
		- c) Edycja danych konta Doradcy;
		- d) Zmiana hasła do konta Doradcy.
	- 6.2.5. Obsługa listy kont Doradców, w szczególności:
		- a) Przeglądanie listy kont Doradców;
		- b) Filtracja listy kont Doradców po typie organizacji, województwie, powiecie, Jednostce, nazwisku, loginie;
		- c) Edycja/ dezaktywacja lub usunięcie konta Doradcy;
		- d) Przeglądanie podsumowania aktywności Doradcy ogółem lub w zadanym okresie czasu, w tym: liczby wpisanych, rozpoczętych i zakończonych testów.
- 6.2.6. Obsługa konta Klienta, w szczególności:
	- a) Zakładanie konta Klienta, w tym wprowadzenie jego imienia i nazwiska, określenie płci, nr PESEL, daty urodzenia, nr dokumentu tożsamości, rodzaju miejsca zamieszkania (tj. miasto/ wieś), poziomu wykształcenia, statusu nadanego w PUP, identyfikatora, Jednostki, przez którą jest obsługiwany;
	- b) Przeglądanie konta Klienta;
	- c) Edycja konta Klienta;
	- d) Usunięcie konta Klienta;
	- e) Umożliwienie przeniesienia konta Klienta do innej Jednostki.
- 6.2.7. Obsługa listy kont Klientów, w szczególności:
	- a) Przeglądanie listy kont Klientów;
	- b) Filtracja listy kont Klientów po nr PESEL, nr dokumentu tożsamości i identyfikatorze.
- 6.2.8. Przeglądanie informacji o testach w KZZ, które zrealizowane zostały przez danego Klienta, w szczególności:
	- a) Przeglądanie ogólnych informacji dotyczących zrealizowanego testu, w tym identyfikator testu, typ testu (tj. KZZ dla dorosłych/ KKZ dla młodzieży), identyfikator Klienta, data wykonania testu, forma testu (papierowy/ elektroniczny), status;
	- b) Generowanie "Raportu dla Doradcy" zawierającego wynik testu zrealizowanego przez Klienta, w tym: typ zrealizowanego testu, dane identyfikacyjne Klienta, nazwa Jednostki i dane Doradcy przeprowadzającego test, graficzna prezentacja profilu wyników, dopasowanie do profili typowych, notatki i konkluzje.
- 6.2.9. Obsługa listy typów organizacji i Jednostek, w szczególności:
	- a) Przeglądanie listy typów organizacji zaimplementowanych w systemie, które definiowane są poprzez: nazwę, symbol, status zgodności ze strukturą NTS, określenie, czy jest to organizacja OHP;
	- b) Przeglądanie listy Jednostek zaimplementowanych w systemie, które definiowane są poprzez: typ organizacji, województwo, powiat, nazwę i symbol;
	- c) Filtracja listy Jednostek po: typie organizacji, województwie, powiecie, nazwie i symbolu;
	- d) Przeglądanie listy Jednostek przypisanych do danego typu organizacji;
	- e) Umożliwienie dodawania, edycji i/ lub usuwania pozycji ww. list.
- 6.2.10. Monitorowanie aktywności Doradców, w szczególności:
	- a) Przeglądanie listy kont Doradców, którzy są aktualnie zalogowani w systemie;
	- b) Przeglądanie listy badań, które zrealizowane zostały po godz. 16:00;
	- c) Sprawdzenie badań określenie kryteriów filtracji badań tj. typu organizacji, województwa, powiatu i Jednostki oraz okresu od – do, za który powinna zostać naliczona liczba zrealizowanych badań.
- 6.2.11. Obsługa parametrów systemowych określających uprawnienia Użytkowników w zakresie dostępu do systemu:
- a) Określenie czasu nieaktywności Użytkownika, po którym następuje automatycznego wylogowania z systemu;
- b) Wprowadzenie kalendarza logowań określenie, w które dni tygodnia i w jakich godzinach Użytkownicy są uprawnieni do logowania się do systemu.
- 6.2.12. Umożliwienie określania kryteriów filtracji oraz generowania następujących typów zestawień statystycznych:
	- a) "Liczba przetestowanych osób";
	- b) "Porównanie liczby zarejestrowanych mężczyzn i kobiet";
	- c) "Liczba doradców zalogowanych do KZZ";
	- d) "Zestawienia statystyczne ogólnopolskie (status płeć)";
	- e) "Zestawienia statystyczne wojewódzkie (status płeć)";
	- f) "Zestawienia statystyczne dot. jednostek (status płeć)";
	- g) "Zestawienia statystyczne dot. doradców";
	- h) "Zestawienia statystyczne ogólnopolskie (wykształcenie płeć)";
	- i) "Zestawienia statystyczne wojewódzkie (wykształcenie płeć)";
	- j) "Zestawienia statystyczne dot. jednostek (wykształcenie płeć)";
	- k) "Zestawienia statystyczne ogólnopolskie (miejsce zam. płeć)";
	- l) "Zestawienia statystyczne wojewódzkie (miejsce zam. płeć)";
	- m) "Zestawienia statystyczne dot. jednostek (miejsce zam. płeć)";
	- n) "Zestawienia statystyczne ogólnopolskie (wykszt. miejsce zam.)";
	- o) "Zestawienia statystyczne wojewódzkie (wykszt. miejsce zam.)";
	- p) "Zestawienia statystyczne dot. jednostek (wykszt. miejsce zam.)";
	- q) "Zestawienia statystyczne ogólnopolskie (wiek płeć)";
	- r) "Zestawienia statystyczne wojewódzkie (wiek płeć)";
	- s) "Zestawienia statystyczne dot. jednostek (wiek płeć)";
	- t) "Zestawienia statystyczne ogólnopolskie (wiek miejsce zam.)";
	- u) "Zestawienia statystyczne wojewódzkie (wiek miejsce zam.)";
	- v) "Zestawienia statystyczne dot. jednostek (wiek miejsce zam.)";
	- w) "Zestawienia statystyczne dot. doradców (sumy badań)";
	- x) "Zestawienie statystyczne dotyczące aktywności urzędów i doradców".

6.2.13. Umożliwienie definiowania szablonu własnego zestawienia statystycznego.

## **Rozdział 4. ARCHITEKTURA SYSTEMU SDZ**

#### **4.1 Architektura logiczna SDZ**

- 1. SDZ powinien być wykonany w architekturze trójwarstwowej, składającej się z odseparowanych warstw:
	- 1.1. [interfejsu użytkownika](http://pl.wikipedia.org/wiki/Interfejs_u%C5%BCytkownika) zbiór funkcji realizujących dostęp uprawnionych użytkowników do funkcji i danych SDZ;
	- 1.2. logiki biznesowej zbiór funkcji odpowiedzialnych za aktualizację informacji w bazie danych SDZ;
	- 1.3. składowania danych baza danych (repozytorium danych) SDZ.
- 2. Dostęp do interfejsu użytkownika SDZ powinien odbywać się za pośrednictwem co najmniej czterech przeglądarek internetowych:
	- 2.1. Internet Explorer w wersji 11 lub nowszej;
	- 2.2. Mozilla Firefox w wersji 48 lub nowszej;
	- 2.3. Google Chrom w wersji 54 lub nowszej;
	- 2.4. Opera w wersji 39 lub nowszej.
- 3. Poszczególne grupy użytkowników powinny mieć zapewniony dostęp do dedykowanych dla nich funkcjonalności, które zostały opisane w rozdziale 3.
- 4. Serwer bazy danych SDZ oprogramowanie, które powinno umożliwiać zarządzanie bazą danych SDZ.
- 5. Baza danych SDZ baza powinna umożliwiać gromadzenie wszystkich danych, które wprowadzone zostaną do testów, w związku z obsługą funkcji biznesowych, o których mowa w rozdziale 3.

#### **4.2 Architektura fizyczna SDZ**

- 1. System teleinformatyczny SDZ powinien działać w oparciu o następującą architekturę:
	- 1.1. Serwer bazy danych SDZ;
	- 1.2. Serwer aplikacyjny SDZ;
	- 1.3. Serwer pośredniczący SDZ (tj. reverse-proxy).
- 2. System teleinformatyczny SDZ musi działać w oparciu o platformę sprzętowo-systemową Zamawiającego składającą się z serwerów typu blade IBM BladeCenter HS23 CPU XEON 8c E5-2650, 256 GB RAM działających w środowisku VMware 5.1 oraz macierzy dyskowej IBM XIV Storage System GEN3.
- 3. W związku z tym, że system teleinformatyczny SDZ powinien zostać wykonany w oparciu o system teleinformatyczny NBK, zakłada się że będzie działał w oparciu o platformę sprzętowosystemową o parametrach zbliżonych do opisanych w pkt 4. Ze względu na ograniczenia technologiczne systemu teleinformatycznego KZZ jego pełna funkcjonalność musi zostać przeniesiona przez Wykonawcę do SDZ.
- 4. Aktualnie system NBK wykorzystuje:
	- 4.1. Środowisko produkcyjne:
- 4.1.1. Serwer aplikacyjny MS Windows Server 2012, serwer aplikacyjny IIS RAM 8 GB, CPU 4, HDD 80 GB;
- 4.1.2. Serwer bazodanowy MS Windows Server 2012, MS SQL Server 2012 RAM 16 GB, CPU 4, HDD 120 GB;
- 4.2. Środowisko szkoleniowe serwer aplikacyjny i bazodanowy MS Windows Server 2012, serwer aplikacyjny IIS, MS SQL Server 2012 - RAM 12 GB, CPU 4, HDD 80 GB;
- 4.3. Środowisko testowe serwer aplikacyjny i bazodanowy MS Windows Server 2012, serwer aplikacyjny IIS, MS SQL Server 2012 - RAM 4 GB, CPU 2, HDD 60 GB;
- 4.4. System NBK działa w oparciu o platformę sprzętowo-systemową Zamawiającego składającą się z serwerów typu blade IBM BladeCenter HS23 CPU XEON 8c E5-2650, 256 GB RAM działających w środowisku VMware 5.1 oraz macierzy dyskowej IBM XIV Storage System GEN3.
- 5. Aktualnie system KZZ wykorzystuje:
	- 5.1. Środowisko produkcyjne:
		- 5.1.1. Serwer aplikacyjny MS Windows Server 2003 Standard, Apache Tomcat 7 RAM 4 GB, CPU 4, HDD 75 GB;
		- 5.1.2. Serwer bazodanowy MS Windows Server 2003 Standard, Oracle 11g RAM 4 GB, CPU 4, HDD1 75 GB, HDD2 8 GB;
	- 5.2. Środowisko szkoleniowe:
		- 5.2.1. Serwer bazodanowy MS Windows Server 2003 Standard, Oracle 11g RAM 4 GB, CPU 8, HDD1 81 GB, HDD2 8GB;
	- 5.3. Środowisko testowe:
		- 5.3.1. Serwer aplikacyjny (wspólny dla środowiska szkoleniowego i testowego) MS Windows Server 2003 Standard, Apache Tomcat 7 - RAM 4 GB, CPU 4, HDD 75 GB;
		- 5.3.2. Serwer bazodanowy MS Windows Server 2003 Standard, Oracle 11g RAM 4 GB, CPU 4, HDD1 75 GB, HDD2 8 GB;
	- 5.4. Środowiska produkcyjne, szkoleniowe i testowe KZZ są osadzone na dwóch serwerach aplikacyjnych i trzech serwerach bazodanowych.
	- 5.5. System KZZ działa w oparciu o platformę sprzętowo-systemową Zamawiającego składającą się z serwerów typu blade IBM BladeCenter HS23 CPU XEON 8c E5-2650, 256 GB RAM działających w środowisku VMware 5.1 oraz macierzy dyskowej IBM XIV Storage System GEN3.
- 6. Główne biblioteki środowiska programowania systemu NBK to:
	- 6.1. ASP.NET MVC 3;
	- 6.2. ASP.NET Web Forms;
	- 6.3. Visual Studio 2013;
	- 6.4. Microsoft SQL Server 2012;
	- 6.5. Microsoft SQL Server Management Studio;
	- 6.6. .NET Framework 4.5.
- 7. Główne biblioteki środowiska programowania systemu KZZ to:
	- 7.1. Java 1.5;
	- 7.2. JSP;
	- 7.3. JQuery;
	- 7.4. Apache Tomcat 7;
	- 7.5. Apache HTTP Server;
	- 7.6. Oracle 11.

## **Rozdział 5. PROCEDURA WYKONANIA I WDROŻENIA SYSTEMU TELEINFORMATYCZNEGO SDZ**

#### **5.1 Wstęp**

Wykonawca wykona system teleinformatyczny SDZ, w którym zintegrowane zostaną dwa funkcjonujące niezależnie systemy teleinformatyczne NBK i KZZ, który spełniał będzie wymagania prawne określone w rozdziale 2, wymagania funkcjonalne określone w rozdziale 3, posiadał architekturę opisaną w rozdziale 4, wdroży go w środowiskach: produkcyjnym, szkoleniowym i testowym oraz udostępni do wykorzystania przez Użytkowników wszystkich Jednostek, które określone zostały w załączniku nr 1 do umowy. Prace zostaną wykonane zgodnie z procedurą opisaną w niniejszym rozdziale.

#### **5.2 Procedura wykonania i wdrożenia systemu teleinformatycznego SDZ**

Procedura wykonania systemu teleinformatycznego SDZ przebiega w sposób następujący:

- 1. Wykonawca w uzgodnieniu z Zamawiającym ustali szczegółowy harmonogram wykonania i wdrożenia systemu teleinformatycznego SDZ w terminie 7 dni roboczych, licząc od 31 dnia po dacie zawarcia umowy, przy czym termin realizacji przedmiotowych prac nie może być dłuższy niż termin wskazany w § 3 ust. 2 umowy;
- 2. Wykonawca dokona analizy kodów źródłowych i dokumentacji systemów teleinformatycznych NBK i KZZ, przepisów prawnych określonych w rozdziale 2, wymagań funkcjonalnych określonych w rozdziale 3 oraz wymagań dotyczących architektury systemu określonych w rozdziale 4;
- 3. Wykonawca przeprowadzi analizę wymagań Użytkowników na podstawie wymagań funkcjonalnych dotyczących systemu SDZ określonych w rozdziale 3 wśród pracowników min. 2 Wojewódzkich Urzędów Pracy, 2 Powiatowych Urzędów Pracy, Komendy Głównej OHP oraz MRPiPS;
- 4. Wykonawca opracuje i przedłoży Zamawiającemu do akceptacji dokument "Analiza wymagań Użytkowników", zawierający m.in. opis wymagań wynikających z analizy kodów źródłowych i dokumentacji systemów NBK i KZZ, przepisów prawnych oraz wymagań Użytkowników, uszczegóławiających wymagania funkcjonalne dotyczące systemu SDZ określone w rozdziale 3;
- 5. Wykonawca ma prawo zwrócić się do Zamawiającego z prośbą o zorganizowanie spotkań roboczych, w trakcie których uszczegółowione zostaną wymagania dotyczące architektury lub funkcjonalności systemu teleinformatycznego SDZ;
- 6. Wykonawca ma prawo zwrócić się do Zamawiającego z zapytaniem projektowym o wyjaśnienie wymagań dotyczących funkcjonalności systemu SDZ (formularz ZMO-02);
- 7. Zamawiający udzieli odpowiedzi na zapytania (na formularzu ZMO-03):
	- 7.1. projektowe w terminie 10 dni roboczych od dnia otrzymania zapytania od Wykonawcy;
	- 7.2. nie dotyczące zakresu merytorycznego w terminie 5 dni roboczych od dnia otrzymania zapytania od Wykonawcy;
- 8. Wykonawca opracuje i przedłoży Zamawiającemu do akceptacji projekt funkcjonalny i techniczny systemu SDZ, który musi obejmować przynajmniej:
	- 8.1. opis architektury systemu teleinformatycznego SDZ (w tym oprogramowania narzędziowego oraz oprogramowania dedykowanego) z uwzględnieniem wytycznych, o których mowa w rozdziale 4;
	- 8.2. hierarchię funkcji systemu teleinformatycznego SDZ;
	- 8.3. projekt interfejsu i funkcjonalności systemu teleinformatycznego SDZ;
	- 8.4. model logiczny i techniczny bazy danych systemu teleinformatycznego SDZ (z uwzględnieniem struktury danych i powiązań pomiędzy poszczególnymi elementami);
	- 8.5. opis grup Jednostek, Jednostek, Użytkowników i ich uprawnień oraz koncepcję integracji z Centralną Bazą Użytkowników i Węzłów funkcjonującą w ramach systemu Broker SI PSZ;
	- 8.6. projekt interfejsów komunikacyjnych systemu teleinformatycznego SDZ umożliwiających wymianę danych z innymi systemami m.in. Aplikacją Centralną, Centralną Bazą Użytkowników i Węzłów, Słownikami Centralnymi, Systemem Rejestrów Państwowych przy wykorzystaniu szyny komunikacyjnej Broker SI PSZ oraz koncepcję udostępniania danych na rzecz hurtowni danych CeSAR;
	- 8.7. projekt migracji aktualnych i historycznych danych, które gromadzone i przetwarzane są w systemach teleinformatycznych NBK i KZZ, oraz raportów i zestawień statystycznych naliczonych za wcześniejsze lata przez Jednostki;
	- 8.8. plan testów wydajnościowych, bezpieczeństwa i akceptacyjnych wraz z scenariuszami testowymi systemu teleinformatycznego SDZ;
	- 8.9. koncepcję wdrożenia systemu teleinformatycznego SDZ w Jednostkach;
- 9. Wykonawca zobowiązany jest do zapewnienia na rzecz Zamawiającego, w ramach wynagrodzenia, o którym mowa w § 10 ust. 1 umowy, wszelkich niezbędnych licencji na system operacyjny i inne oprogramowanie, w tym serwer aplikacyjny i bazę danych, które są niezbędne do prawidłowego funkcjonowania systemu teleinformatycznego SDZ, jeżeli wykraczają one poza narzędzia wymienione w rozdziale 4. Dodatkowo, Wykonawca zobowiązany jest do zapewnienia na rzecz Zamawiającego wsparcia producentów ww. oprogramowania przez co najmniej okres realizacji przedmiotu zamówienia. Licencje muszą zostać udzielone na czas nieokreślony;
- 10. Wykonawca wykona system teleinformatyczny SDZ według zaakceptowanego projektu funkcjonalnego i technicznego, o którym mowa w pkt 8;
- 11. Wykonawca opracuje dokumentację techniczną, użytkową, w tym administratora systemu teleinformatycznego SDZ;
- 12. Dokumentacja techniczna systemu teleinformatycznego SDZ powinna zawierać co najmniej następujące elementy:
	- 12.1.definicję pojęć stosowanych w systemie teleinformatycznym SDZ i jego dokumentacji, opis przyjętych norm i standardów dotyczących interfejsu użytkownika, administracji systemem, dostępem do danych, wymiany informacji pomiędzy komponentami systemu;
	- 12.2.specyfikację platformy sprzętowej i narzędziowej systemu teleinformatycznego SDZ oraz informację na temat możliwości przeniesienia systemu na inne platformy;
	- 12.3.opis architektury systemu teleinformatycznego SDZ, w szczególności podział na komponenty, mechanizmy ich wewnętrznego współdziałania oraz opis interfejsów komunikacyjnych umożliwiających wymianę danych z systemami zewnętrznymi;
	- 12.4.opis podstawowych, technicznych cech systemu teleinformatycznego SDZ: oprogramowania bazodanowego i narzędziowego, konfiguracji oprogramowania narzędziowego i bazodanowego, tworzenia kopii zapasowych;
	- 12.5.opis wymagań dotyczących instalacji, w tym dodatkowego sprzętu i oprogramowania (jeżeli występują);
	- 12.6.logiczny i techniczny model bazy danych;
- 13. Dokumentacja użytkowa, w tym administratora systemu teleinformatycznego SDZ powinna zawierać co najmniej następujące elementy:
	- 13.1.opis procesów biznesowych i scenariusze przypadków ich użycia;
	- 13.2.opis grup Użytkowników i ich uprawnień w systemie teleinformatycznym SDZ;
	- 13.3.opis zasad autoryzacji Użytkowników systemu teleinformatycznego SDZ;
	- 13.4.hierarchię funkcji, opis sposobu realizacji i wywołania poszczególnych funkcji systemu teleinformatycznego SDZ;
	- 13.5.opis formatów, charakteru (tj. obowiązkowości wypełniania), reguł walidacji i powiązań istniejących pomiędzy poszczególnymi danymi wprowadzanymi/ importowanymi, gromadzonymi i przetwarzanymi w systemie teleinformatycznym SDZ;
	- 13.6.opis błędów i sposobów ich obsługi;
	- 13.7.dokumentacja administratora musi zawierać wszystkie informacje niezbędne dla zapewnienia wymaganego poziomu dostępności, ciągłości działania i bezpieczeństwa systemu teleinformatycznego SDZ. Dokumentacja powinna zawierać także opis procedur instalacji oraz strojenia i utrzymania oprogramowania systemu w środowisku, w którym system będzie eksploatowany. Zakres procedur administracyjnych powinien zawierać m.in. instrukcje instalacji: oprogramowania systemowego i narzędziowego, bazy danych, serwerów aplikacyjnych, tworzenia i odtwarzania kopii zapasowych systemu;
- 14. Wykonawca dokona konfiguracji środowisk oraz zainstaluje system teleinformatyczny SDZ w środowiskach: testowym, szkoleniowym oraz produkcyjnym;
- 15. Wykonawca dokona próbnej migracji do systemu teleinformatycznego SDZ zainstalowanego w środowisku testowym aktualnych i historycznych danych, które gromadzone i przetwarzane są w systemach teleinformatycznych NBK i KZZ, a także raportów i zestawień statystycznych wygenerowanych za wcześniejsze lata;
- 16. Wykonawca dokona uruchomienia testowych funkcjonalności związanych z integracją systemu teleinformatycznego SDZ z systemami zewnętrznymi, o których mowa w rozdziale 3. Wykonawca odpowiada wyłącznie za wykonanie i uruchomienie interfejsów komunikacyjnych po stronie systemu teleinformatycznego SDZ;
- 17. Wykonawca dokona próbnej migracji do systemu teleinformatycznego SDZ oraz integracji z Centralną Bazą Użytkowników i Węzłów funkcjonującą w ramach Broker SI PSZ, zainstalowanych w środowisku testowym, grup Jednostek, Jednostek oraz kont i uprawnień Użytkowników istniejących w systemach teleinformatycznych NBK i KZZ;
- 18. Wykonawca przeprowadzi testy bezpieczeństwa i wydajności systemu teleinformatycznego SDZ oraz sporządzi raport z ww. testów;
- 19. Wykonawca zapewni Zamawiającemu wsparcie podczas testów merytorycznych systemu teleinformatycznego SDZ, które realizowane będą na podstawie planu testów zawartego w zaakceptowanym dokumencie projekt funkcjonalny i techniczny systemu teleinformatycznego SDZ. Zamawiający zastrzega, że testy akceptacyjne obejmą pełny zakres funkcjonalny systemu;
- 20. Wykonawca dokona migracji do systemu teleinformatycznego SDZ zainstalowanego w środowisku produkcyjnym aktualnych i historycznych danych, które gromadzone są i przetwarzane w środowiskach produkcyjnych systemów NBK i KZZ, a także raportów i zestawień statystycznych wygenerowanych za wcześniejsze lata;
- 21. Wykonawca dokona migracji do systemu teleinformatycznego SDZ oraz integracji z Centralną Bazą Użytkowników i Węzłów funkcjonującą w ramach Broker SI PSZ, zainstalowanych w środowisku produkcyjnym, grup Jednostek, Jednostek oraz kont i uprawnień Użytkowników istniejących w środowiskach produkcyjnych systemów NBK i KZZ;
- 22. Wykonawca dokona uruchomienia produkcyjnego funkcjonalności związanej z integracją systemu teleinformatycznego SDZ z systemami zewnętrznymi, o których mowa w rozdziale 3. Wykonawca odpowiada wyłącznie za wykonanie i uruchomienie interfejsów komunikacyjnych po stronie systemu teleinformatycznego SDZ;
- 23. Wykonawca przekaże Zamawiającemu formularzem "ZMO-05 Przekazanie wersji" pierwszą wersję systemu teleinformatycznego SDZ;
- 24. Wykonawca dokona wdrożenia produkcyjnego, uruchomienia systemu teleinformatycznego SDZ oraz przeszkolenia pracowników MRPiPS, Komendy Głównej OHP, 16 WUP z funkcjonalności systemu SDZ w siedzibach poszczególnych Jednostek. Prace związane z uruchomieniem i przeszkoleniem Użytkowników w danej Jednostce powinny trwać do 3 dni. Potwierdzenie zrealizowania prac stanowić będzie "Protokół akceptacji uruchomienia systemu teleinformatycznego SDZ" podpisany przez przedstawiciela danej Jednostki (formularz ZMO-07). Wykonawca przygotuje szczegółowe instrukcje oraz zapewni bardziej intensywne wsparcie Użytkowników podczas wdrożenia produkcyjnego i uruchamiania systemu teleinformatycznego SDZ również dla pozostałych Jednostek określonych w załączniku nr 1 do umowy.

## **Rozdział 6. PROCEDURA REALIZACJI I ODBIORU USŁUG ROZWOJU SYSTEMU SDZ**

Realizacja wszystkich zmian systemu teleinformatycznego SDZ, niewynikających z usuwania przez Wykonawcę istniejących błędów lub awarii, odbywa się zgodnie z procedurą określoną w niniejszym dokumencie.

#### **6.1 Procedura realizacji zmian**

- 1. Przekazanie Wykonawcy listy zmian na formularzu ZMO-01 (Zamawiający).
- 2. Uzgodnienie terminów zakończenia realizacji poszczególnych zmian (Zamawiający, Wykonawca).
- 3. Opracowanie projektów wstępnych zmian oraz określenie liczby roboczogodzin wymaganych dla wykonania każdej zmiany (Wykonawca).
- 4. Zatwierdzenie projektu wstępnego na formularzu ZMO-04 (Zamawiający).
- 5. Realizacja zmian (Wykonawca).
- 6. Aktualizacja dokumentacji technicznej, użytkowej, w tym administratora jeśli zmiana tego wymaga (Wykonawca).
- 7. Wytworzenie i dostarczenie kodów źródłowych wersji SDZ zawierającej zaimplementowane zmiany oraz przekazanie Zamawiającemu wypełnionego formularza ZMO-05 (Wykonawca).
- 8. Instalacja dostarczonej wersji SDZ w środowisku testowym Zamawiającego (Wykonawca).
- 9. Przeprowadzenie testów dostarczonej i zainstalowanej w środowisku testowym wersji SDZ (Wykonawca i Zamawiający).
- 10. Zatwierdzenie dostarczonej wersji SDZ i wypełnienie formularza ZMO-06 (Zamawiający).
- 11. Instalacja zatwierdzonej przez Zamawiającego wersji SDZ w środowisku szkoleniowym i produkcyjnym (Wykonawca).

#### *6.2 Procedura szczegółowa*

- 1. Zamawiający przekazując Wykonawcy listę zmian (formularz ZMO-01) określa wymagania funkcjonalne zmian SDZ oraz termin ich realizacji. Zamawiający dostarcza również materiały, na podstawie których określił wymagania funkcjonalne zmian, w szczególności akty prawne lub projekty aktów prawnych.
- 2. Wykonawca, w trakcie opracowywania projektów wstępnych, ma prawo zwrócić się do Zamawiającego z zapytaniem projektowym (formularz ZMO-02) o wyjaśnienie warunków określonych listą zmian.
- 3. Zamawiający udzieli odpowiedzi na zapytania (formularz ZMO-03):
	- 3.1. projektowe w terminie do 10 dni roboczych od dnia otrzymania zapytania od Wykonawcy;
	- 3.2. nie dotyczące zakresu merytorycznego w terminie do 7 dni roboczych od dnia otrzymania zapytania od Wykonawcy.
- 4. Na podstawie listy zmian, udzielonych wyjaśnień oraz wyników własnej analizy Wykonawca przygotuje i przedłoży w terminie nie przekraczającym 10 dni roboczych Zamawiającemu do akceptacji: projekt(y) wstępny(e) zawierający(e) szczegółowy opis implementacji zmian, w tym:
- 4.1. opis zmienianych funkcjonalności w postaci przypadków użycia,
- 4.2. diagramy przepływów,
- 4.3. opis zmian struktury bazy danych,
- 4.4. opis zmian interfejsów komunikacyjnych,
- 4.5. opis zmian interfejsu użytkownika,
- 4.6. scenariusze testowe dla zaimplementowanych zmian SDZ.

oraz określi liczbę roboczogodzin wymaganych dla wykonania każdej zmiany.

- 5. Zamawiający dokona oceny projektu(ów) wstępnego(ych) w terminie do 10 dni roboczych od dnia otrzymania projektu(ów) od Wykonawcy.
- 6. W przypadku zgłoszenia uwag przez Zamawiającego, Wykonawca jest zobowiązany w terminie do 7 dni roboczych od dnia otrzymania uwag do przedstawienia wyjaśnień dotyczących projektu(ów) wstępnego(ych). Jeżeli przedstawione przez Wykonawcę wyjaśnienia nadal będą budziły zastrzeżenia Zamawiającego, Strony przystąpią do ich uzgodnienia.
- 7. Jeśli Zamawiający nie zgłosi uwag do przedstawionego przez Wykonawcę projektu(ów) wstępnego(ych) lub sporne kwestie zostaną rozstrzygnięte w wyniku uzgodnień, Wykonawca przystąpi do realizacji produktu.
- 8. W sprawie rozstrzygnięcia spornych kwestii decydujący głos ma Zamawiający.
- 9. Zamawiający ma prawo do odstąpienia od realizacji pojedynczej zmiany na liście zmian lub listy zmian na każdym etapie, który poprzedza przyjęcie projektu(ów) wstępnego(ych).
- 10. Wykonawca dostarcza Zamawiającemu kody źródłowe wersji SDZ zawierające zaimplementowane zmiany w terminie nie późniejszym niż terminy zakończenia realizacji zmian wskazane i uzgodnione w formularzu ZMO-01.
- 11. Zamawiający wyznacza Wykonawcy termin, nie dłuższy niż 3 dni robocze, dokonania instalacji dostarczonej wersji SDZ na środowisku testowym Zamawiającego.
- 12. Zamawiający przeprowadza testy dostarczonej i zainstalowanej wersji SDZ zgodnie z przygotowanymi w ramach projektu zmian scenariuszami testowymi.
- 13. Po przeprowadzeniu testów dostarczonej wersji SDZ Zamawiający,
	- 13.1. w przypadku niestwierdzenia błędów w dostarczonej wersji SDZ, wypełnia formularz ZMO-06 wskazując jako termin dostarczenia wersji SDZ datę przekazania przez Wykonawcę formularza ZMO-05,
	- 13.2. w przypadku stwierdzenia błędów w dostarczonej wersji SDZ przekazuje Wykonawcy listę błędów oraz wskazuje niepodlegający uzgodnieniom termin ich usunięcia, po którym ponownie dostarczona wersja SDZ zostanie ponownie zainstalowana w środowisku testowym Zamawiającego i będzie podlegała ponownym testom i ocenie jej poprawności.
- 14. W przypadku, gdy Zamawiający w ramach przeprowadzonej oceny poprawności ponownie dostarczonej wersji SDZ nie stwierdzi występowania w niej błędów, wypełnia formularz ZMO-06 wskazując jako termin dostarczenia wersji SDZ datę przekazania przez Wykonawcę formularza ZMO-05.
- 15. W przypadku, gdy Zamawiający w ramach przeprowadzonej oceny poprawności ponownie dostarczonej wersji SDZ stwierdzi występowanie w niej błędów, to powtarza czynności

wskazane w pkt 13.2 oraz ocenę poprawności kolejnych dostarczonych przez Wykonawcę wersji SDZ, do momentu przekazania przez Wykonawcę wersji SDZ, w której nie stwierdzi występowania błędów. Po otrzymaniu wersji SDZ, dla której Zamawiający nie stwierdził występowania błędów, Zamawiający wypełnia formularz ZMO-06 wskazując jako termin dostarczenia wersji SDZ termin przekazania przez Wykonawcę wersji, w której nie stwierdzono występowania błędów.

### **6.3 Zasady dostarczania wersji SDZ**

Poza przeprowadzeniem przez Zamawiającego testów dostarczonej i zainstalowanej wersji SDZ zgodnie z przygotowanymi w ramach projektu zmian scenariuszami testowymi, odbiorowi ilościowemu, a w przypadku dokumentacji również jakościowemu, podlegają niżej wyszczególnione produkty przekazane Zamawiającemu w formie elektronicznej:

- 1. składowe instalacyjne wersji SDZ;
- 2. kody źródłowe wersji SDZ;
- 3. dokumentacja zmian;
- 4. instrukcja instalacji wersji SDZ;
- 5. zaktualizowana dokumentacja techniczna;
- 6. zaktualizowana dokumentacja administratora;
- 7. zaktualizowana dokumentację użytkownika.

#### **6.4 Wykaz wzorów formularzy**

Wzory formularzy dla potrzeb realizacji rozwoju SDZ:

- 1. "Lista zmian do wersji SDZ" ZMO-01;
- 2. "Zapytanie projektowe" ZMO-02;
- 3. "Odpowiedź na zapytanie projektowe" ZMO-03;
- 4. "Zatwierdzenie projektu zmian" ZMO-04;
- 5. "Protokół przekazania wersji SDZ" ZMO-05;
- 6. "Zatwierdzenie dostarczonej wersji SDZ" ZMO-06;
- 7. "Protokół akceptacji uruchomienia zmodernizowanego systemu SDZ" ZMO-07.

## **Rozdział 7. WYKAZ FORMULARZY**

## **7.1 ZMO-01 Lista zmian do wersji SDZ**

#### **7.1.1 Formularz**

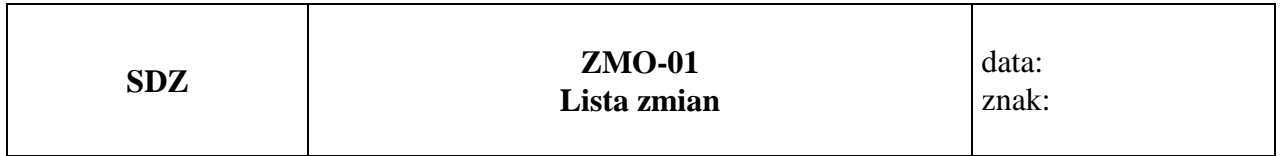

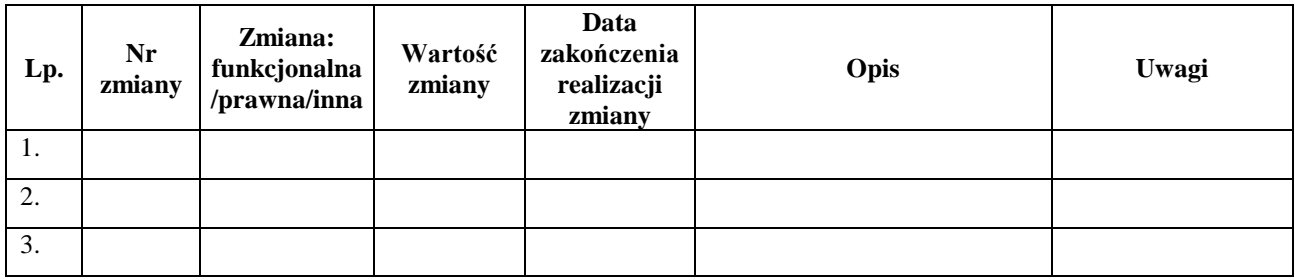

.........................................

Podpis przedstawiciela Zamawiającego

#### **7.1.2 Opis formularza**

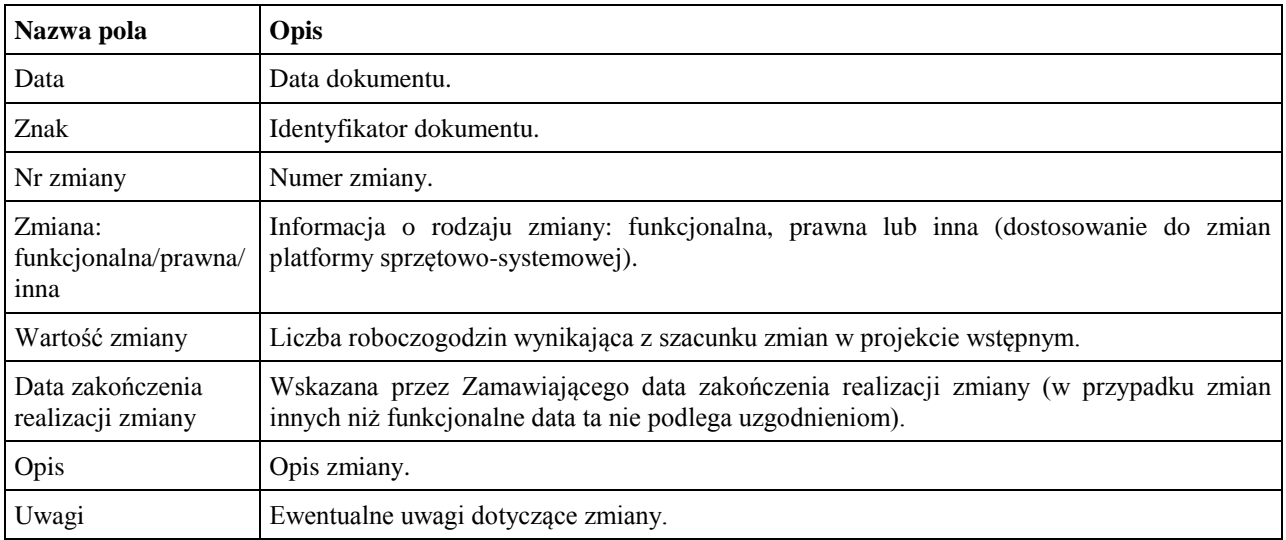

## **7.2 ZMO-02 Zapytanie projektowe**

#### **7.2.1 Formularz**

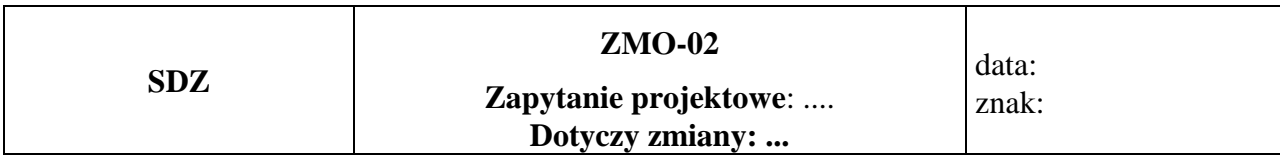

**Imię i nazwisko przedstawiciela Wykonawcy: ……...**

.........................................

Podpis przedstawiciela Wykonawcy

## **Treść pytania**

#### **7.2.2 Opis formularza**

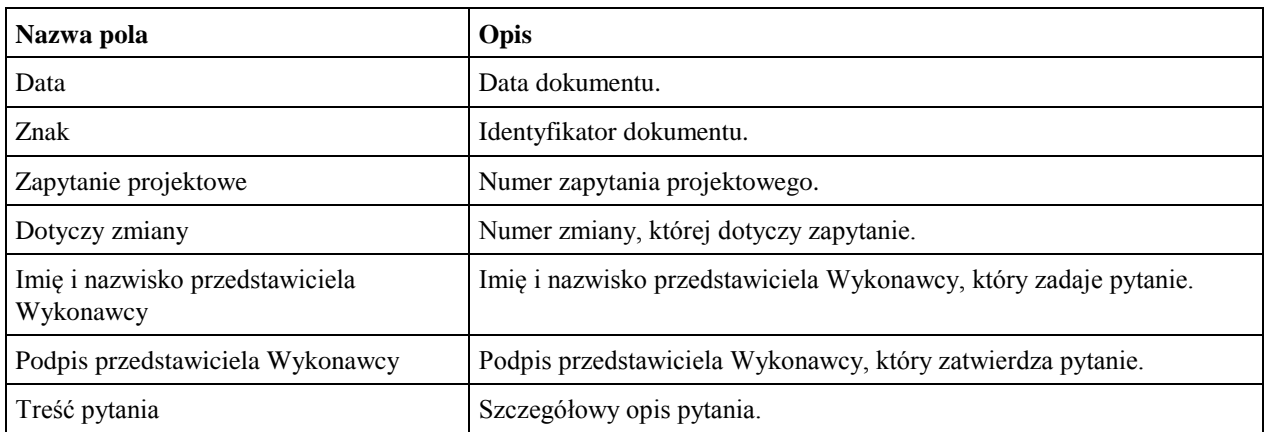

## **7.3 ZMO-03 Odpowiedź na zapytanie projektowe**

#### **7.3.1 Formularz**

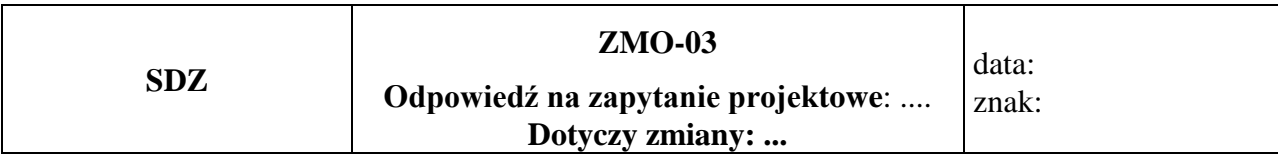

#### **Imię i nazwisko przedstawiciela Zamawiającego:...**

.........................................

Podpis przedstawiciela Zamawiającego

#### **Treść odpowiedzi**

## **7.3.2 Opis formularza**

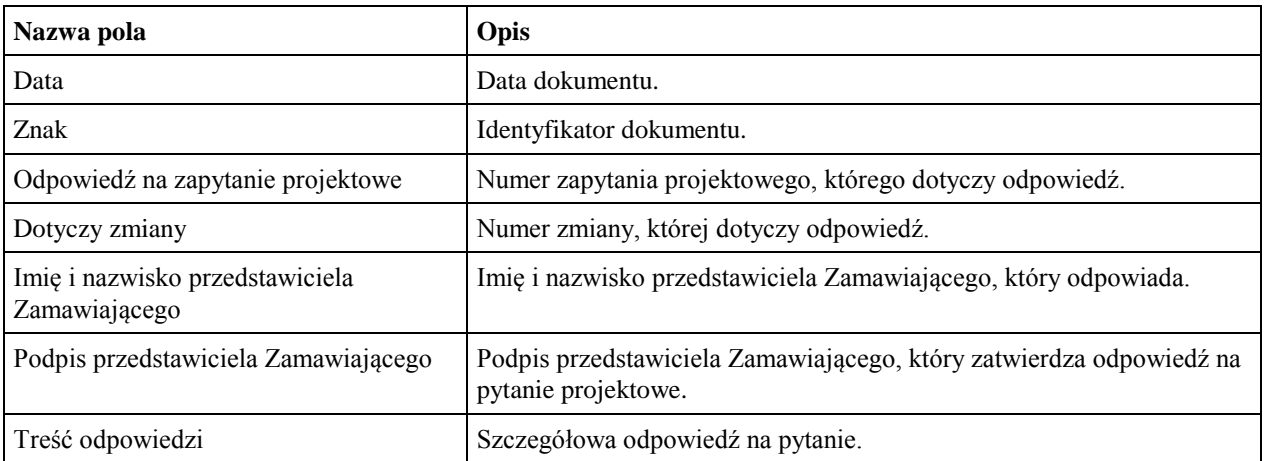

## **7.4 ZMO-04 Zatwierdzenie projektu wstępnego**

#### **7.4.1 Formularz**

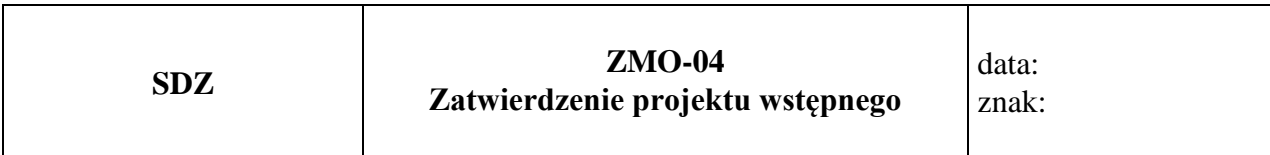

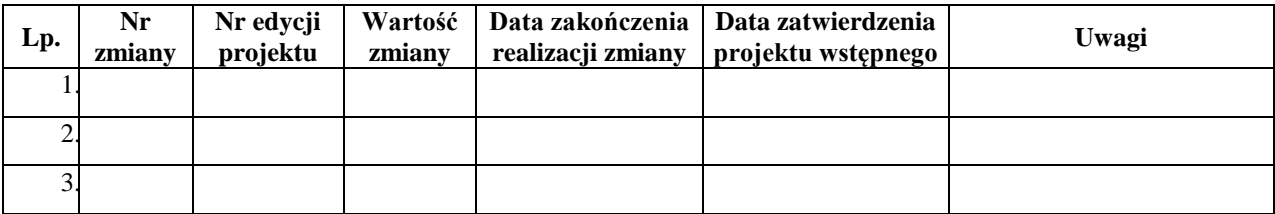

## **7.4.2 Opis formularza**

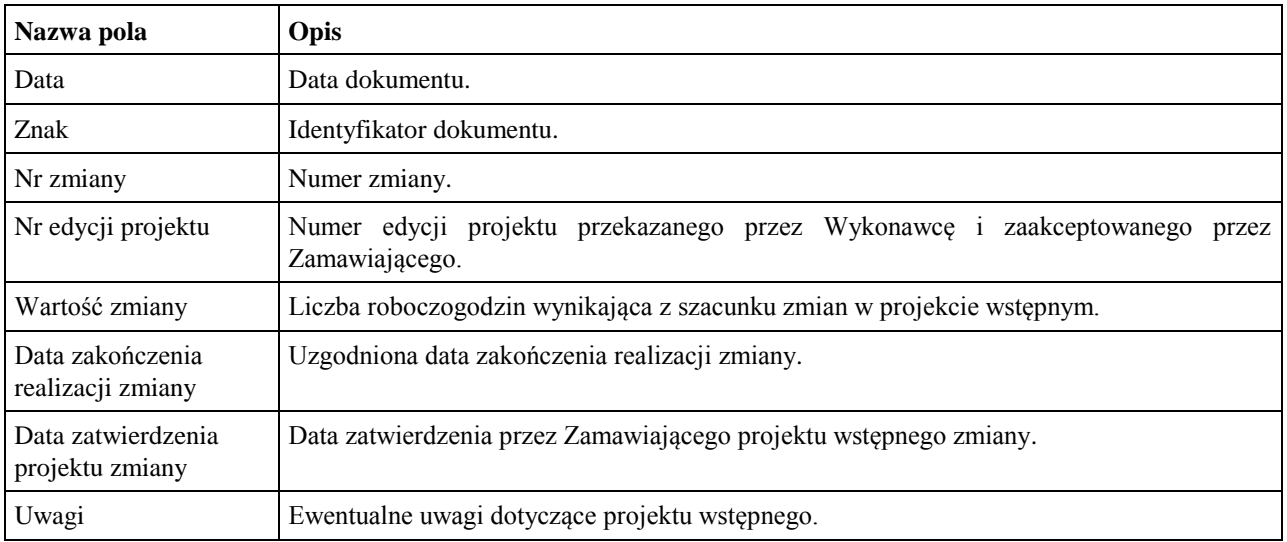

### **7.5 ZMO-05 Protokół przekazania**

#### **7.5.1 Formularz**

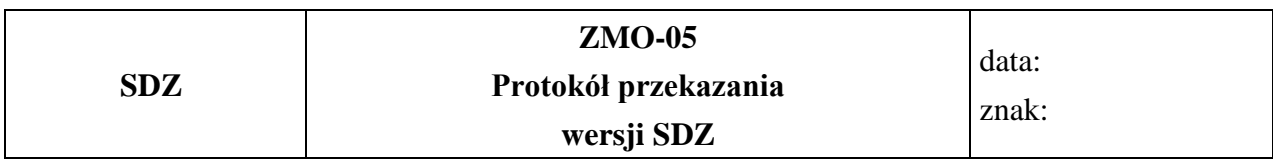

#### **Niżej podpisani potwierdzają przekazanie przez Wykonawcę i odbiór ilościowy przez Zamawiającego wersji SDZ nr: ……, w skład której wchodzą:**

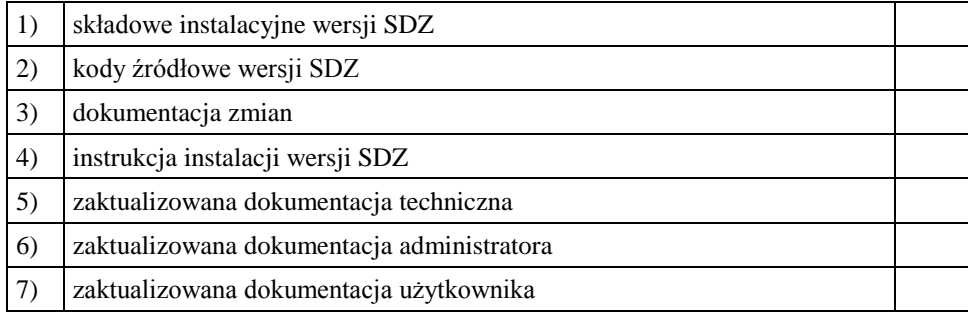

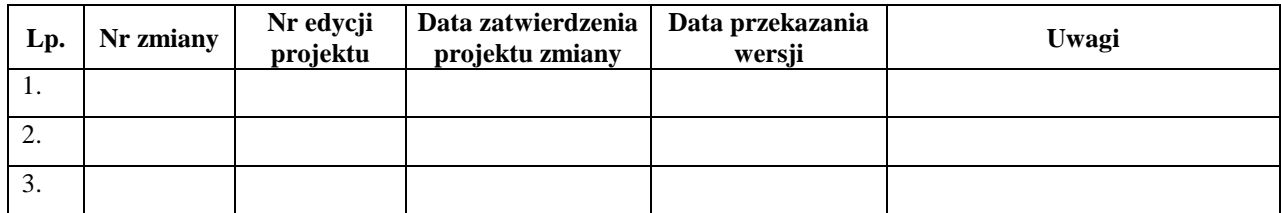

......................................... ......................................

Podpis przedstawiciela Zamawiającego Podpis przedstawiciela Wykonawcy

#### **7.5.2 Opis formularza**

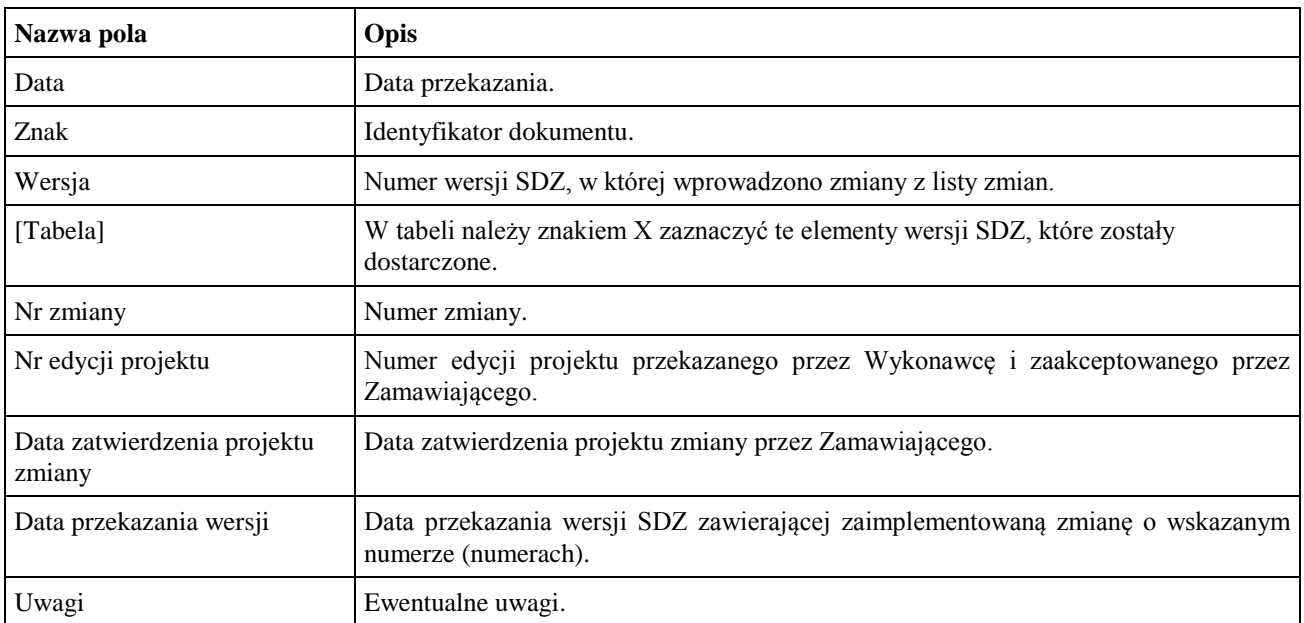

### **7.6 ZMO-06 Zatwierdzenie dostarczonej wersji SDZ**

#### **7.6.1 Formularz**

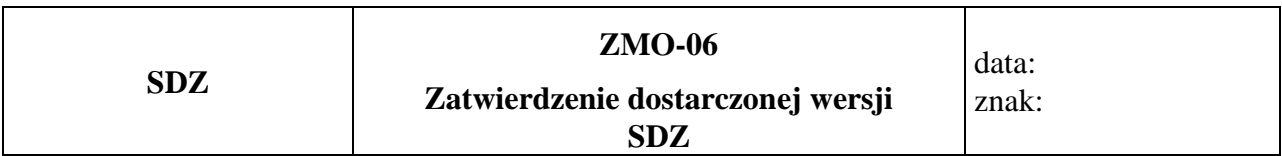

1. Osoby ze strony Zamawiającego potwierdzające dostarczenie przez Wykonawcę wersji nr ………… SDZ , w której nie stwierdzono występowania błędów

.................................................................................................. *(nazwisko i imię)*

.................................................................................................. *(nazwisko i imię)*

#### 2. Dostarczona wersja SDZ zawiera następujące zmiany:

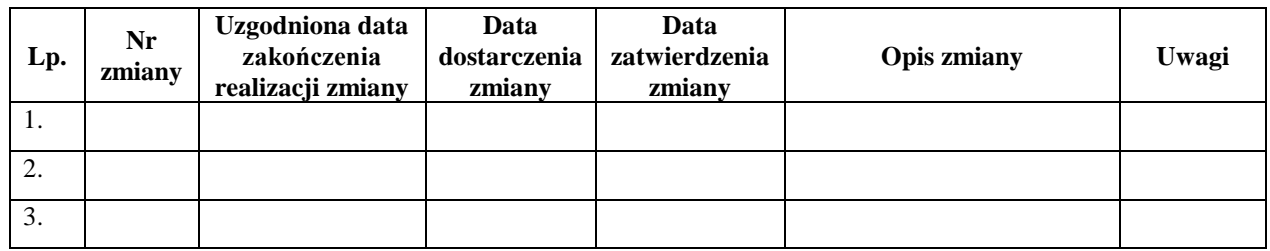

Warszawa, dnia ………………………………………………

#### **7.6.2 Opis formularza**

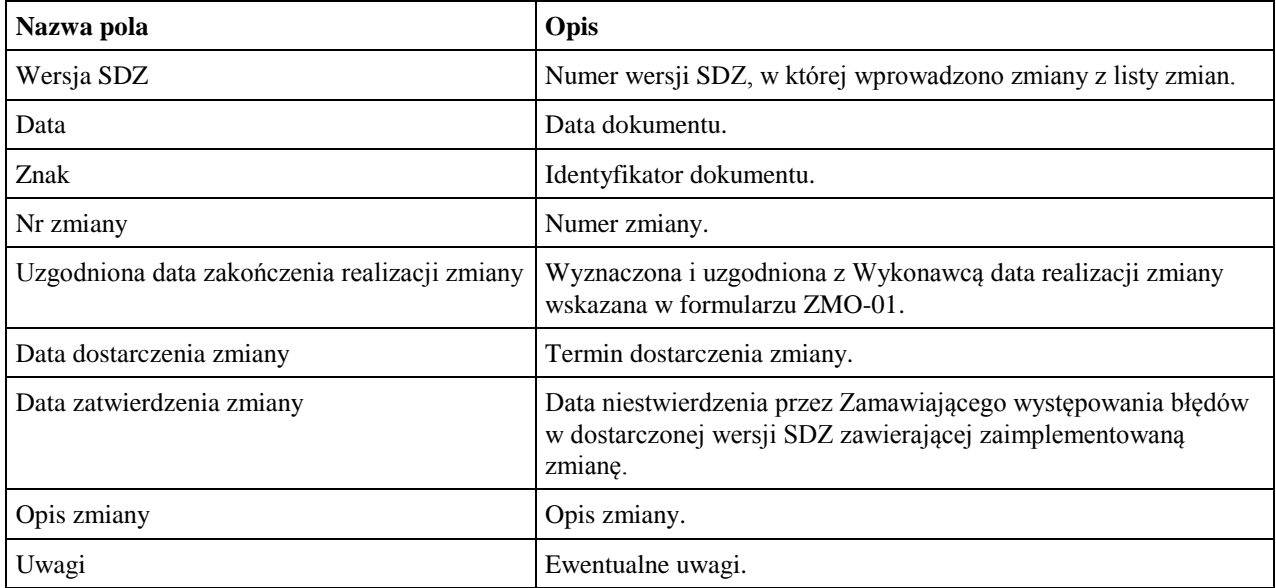

## **7.7 ZMO-07 Protokół akceptacji uruchomienia zmodernizowanego systemu SDZ**

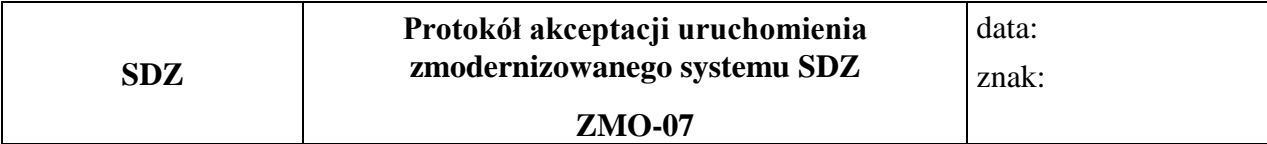

#### **7.7.1 Formularz**

#### **Jednostka wdrażająca:**

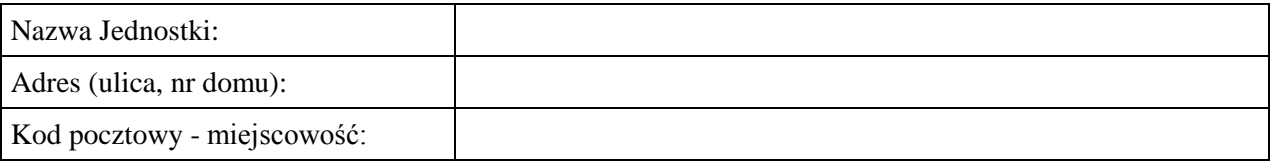

#### **Osoby uczestniczące w uruchomieniu zmodernizowanego systemu SDZ:**

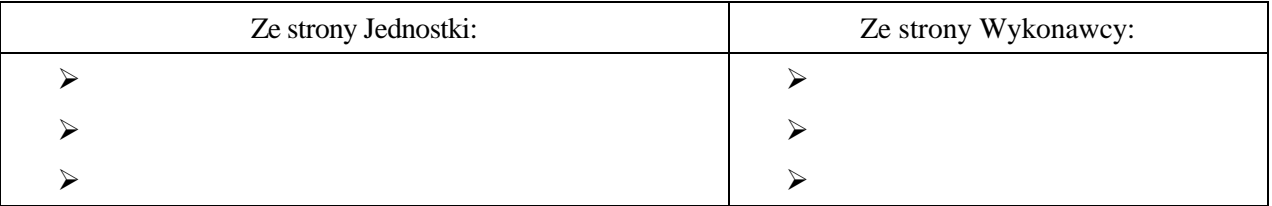

#### **Lista czynności składająca się na uruchomienie zmodernizowanego systemu SDZ (np. nadanie uprawnień, szkolenie):**

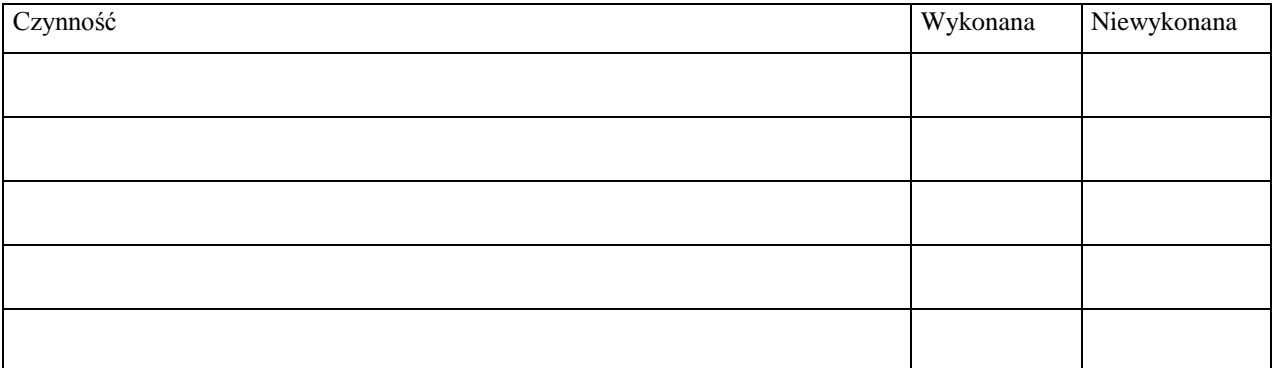

#### **Czas realizacji:**

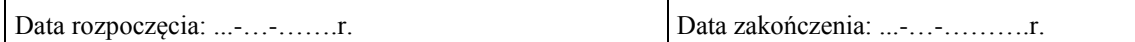

**Uwagi/ zastrzeżenia:**

Podpis przedstawiciela Jednostki Podpis przedstawiciela Wykonawcy

…………………………………… ………………………………………….

## **7.7.2 Opis formularza**

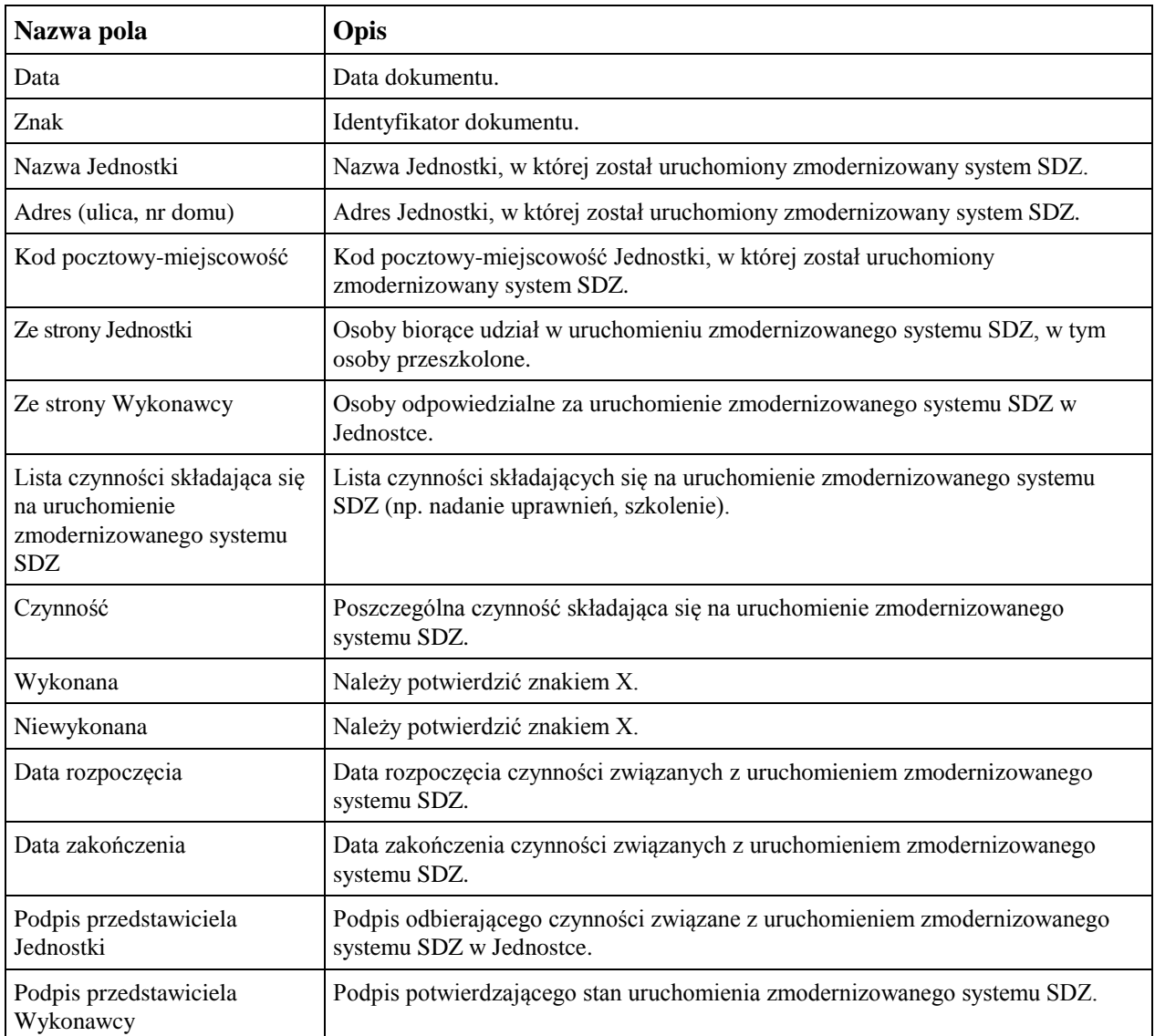